## Programmazione avanzata a.a. 2019-20 A. De Bonis

Introduzione a Python

IV parte

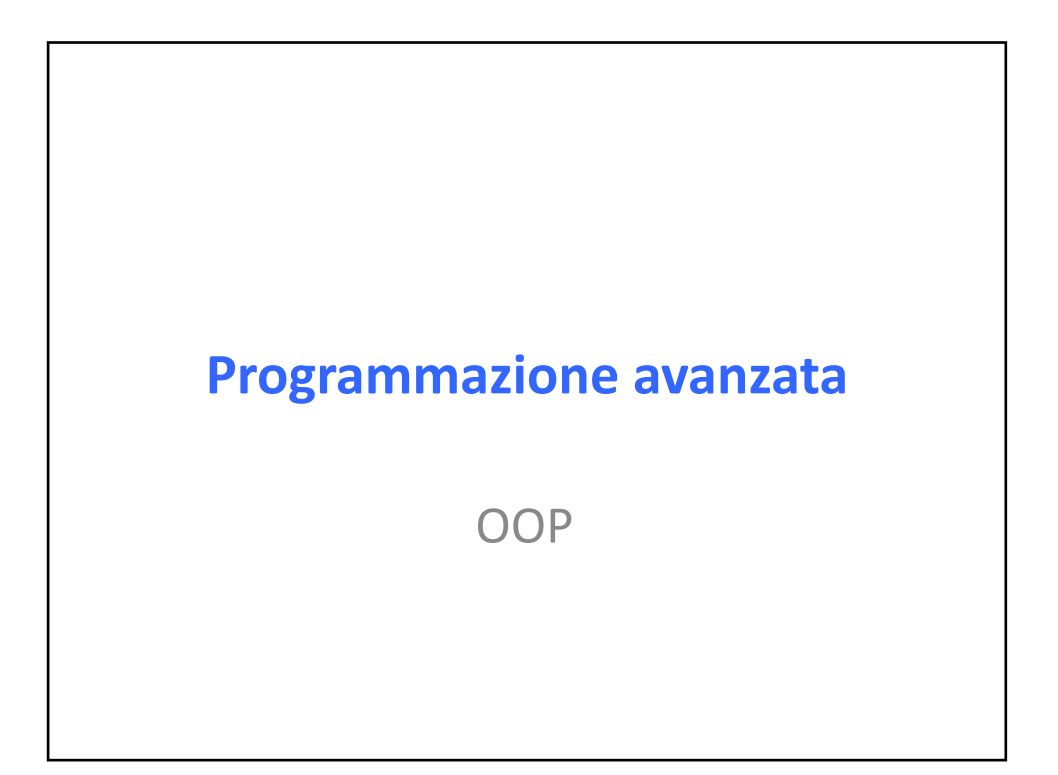

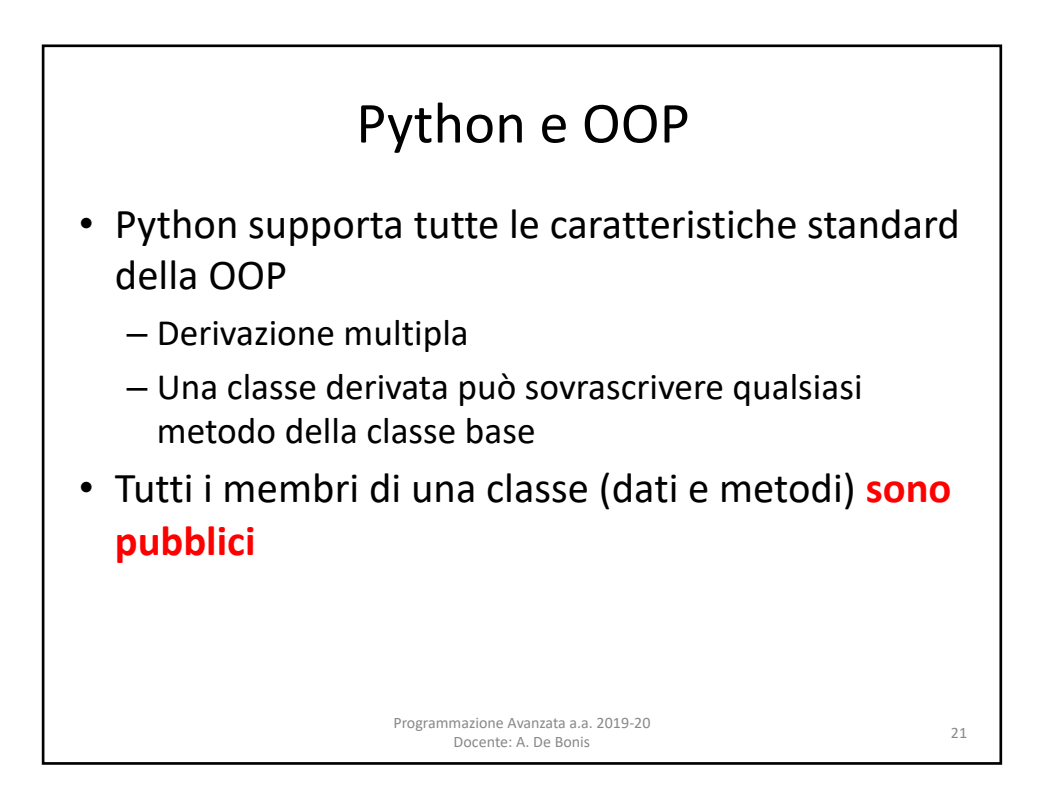

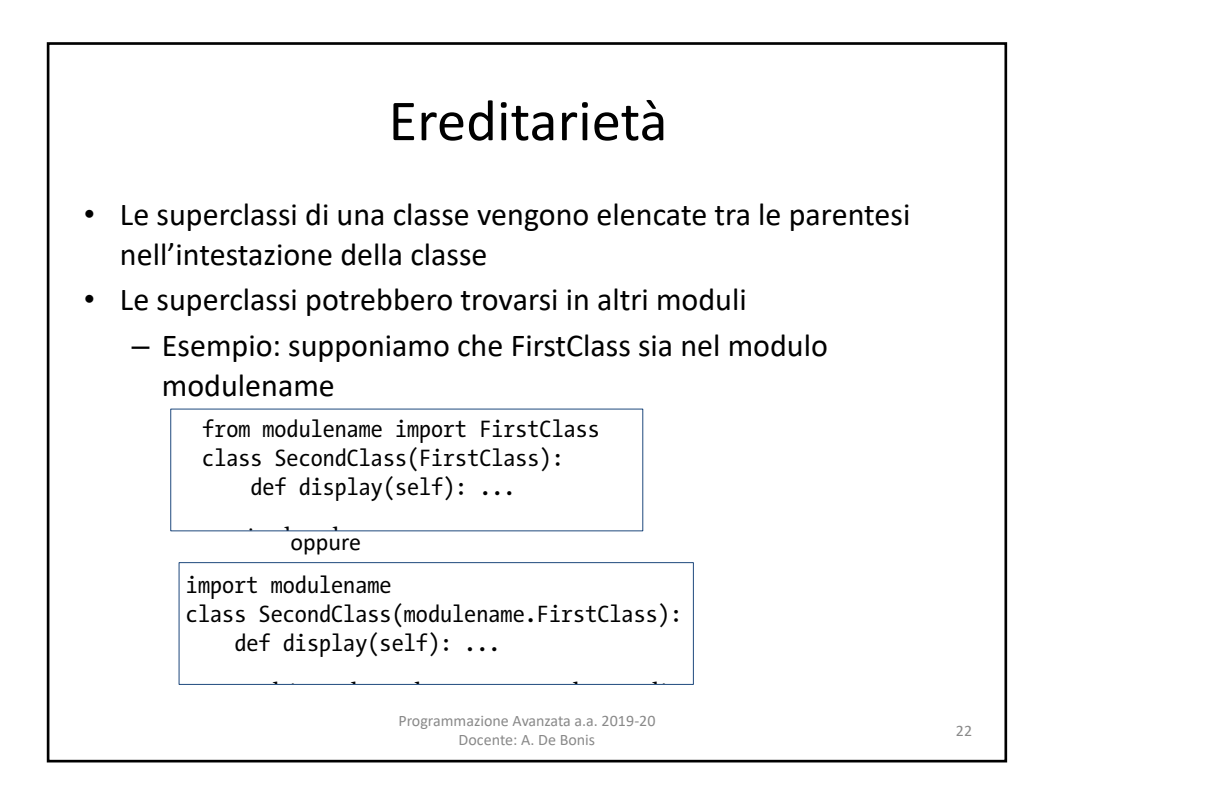

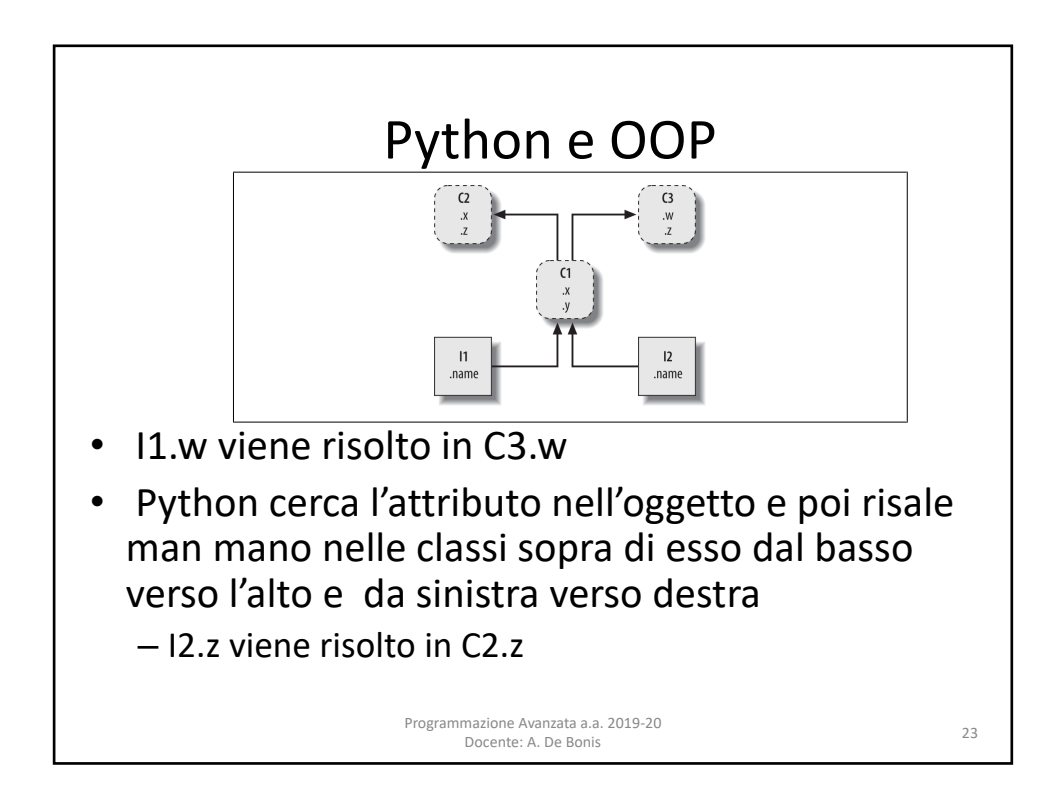

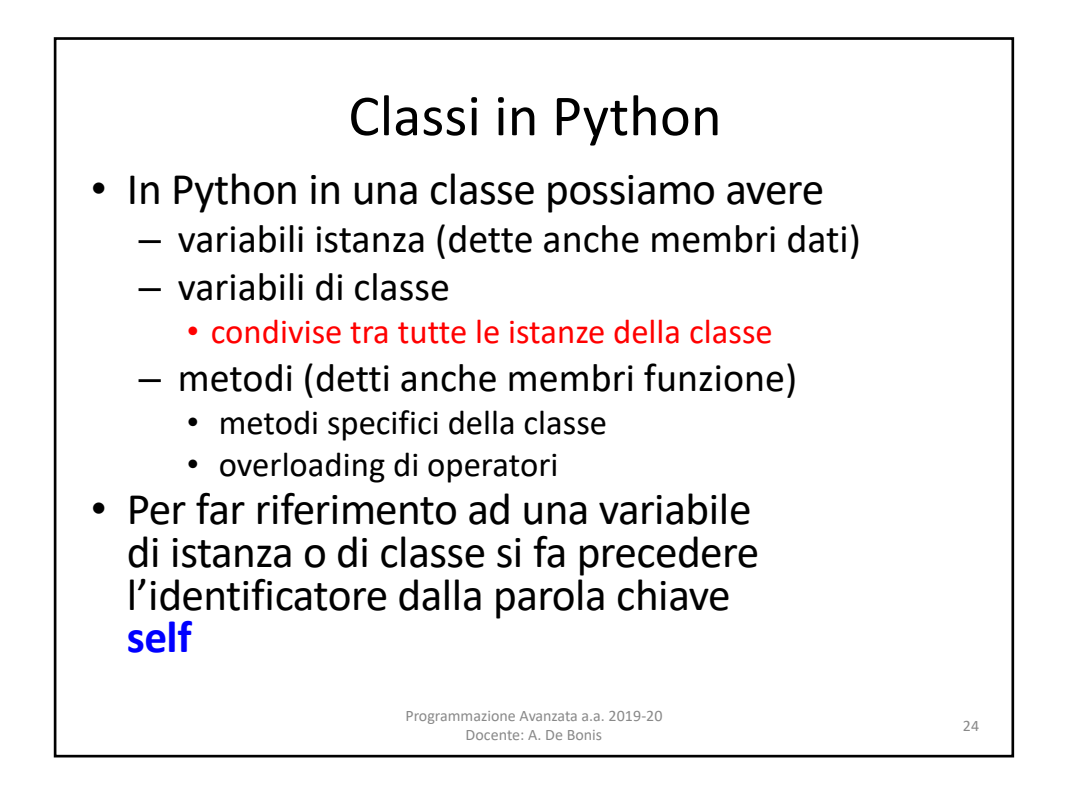

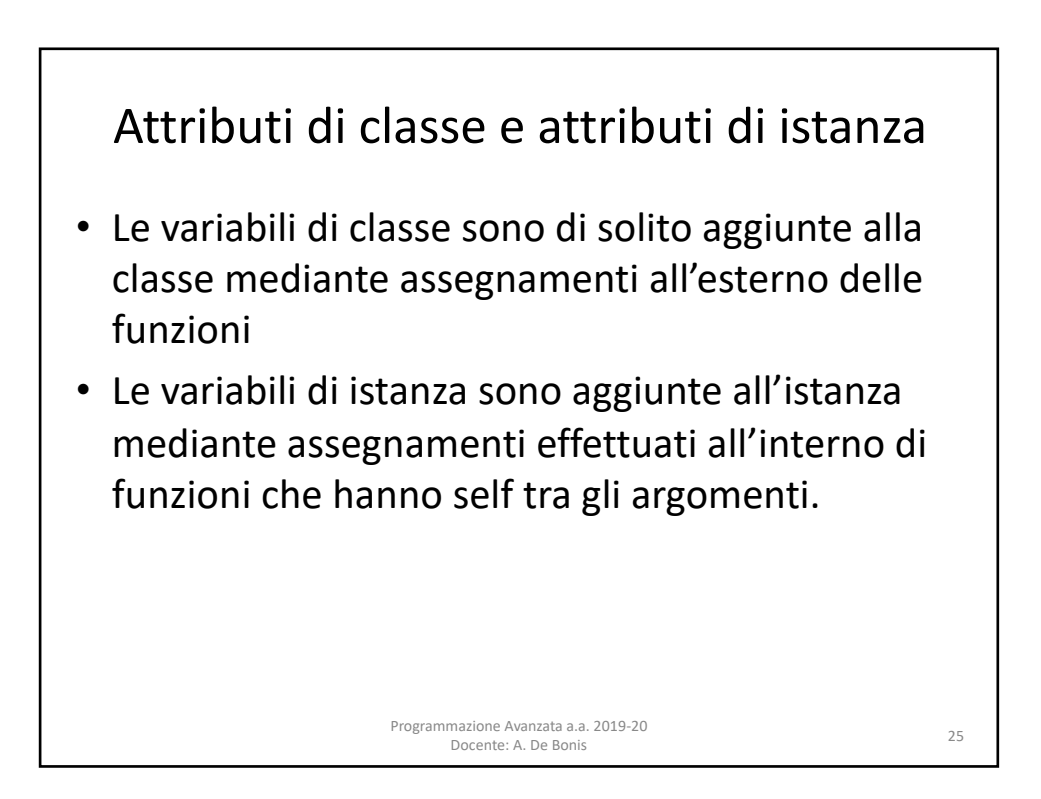

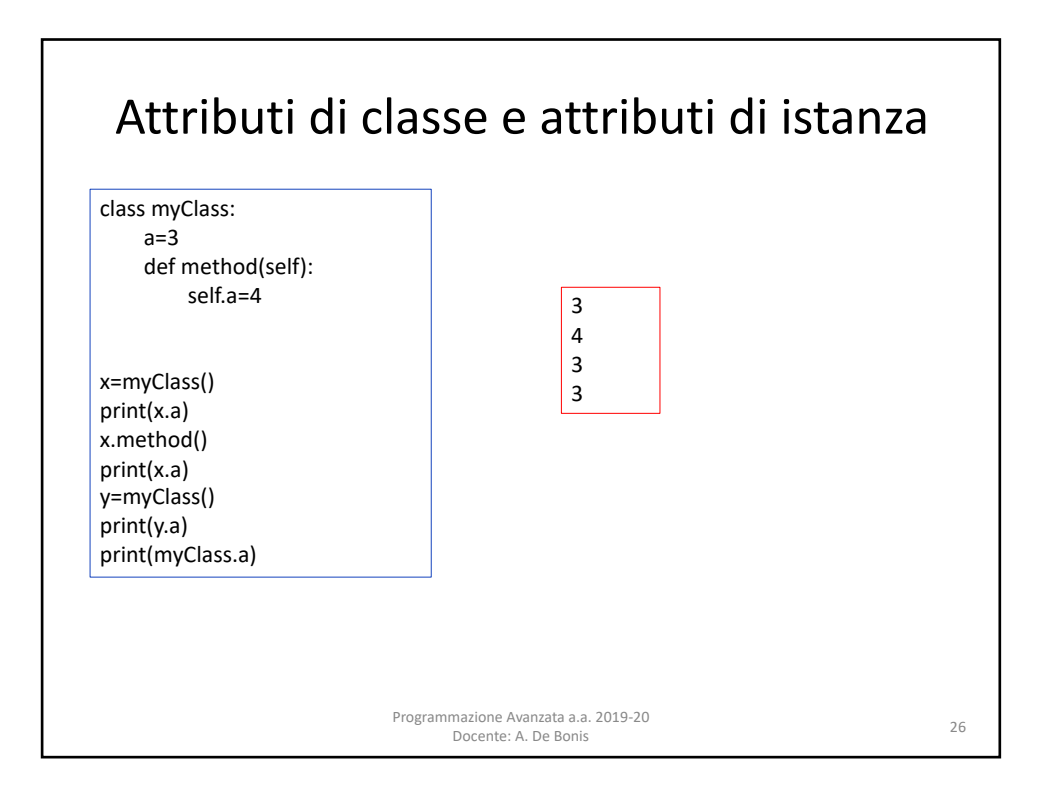

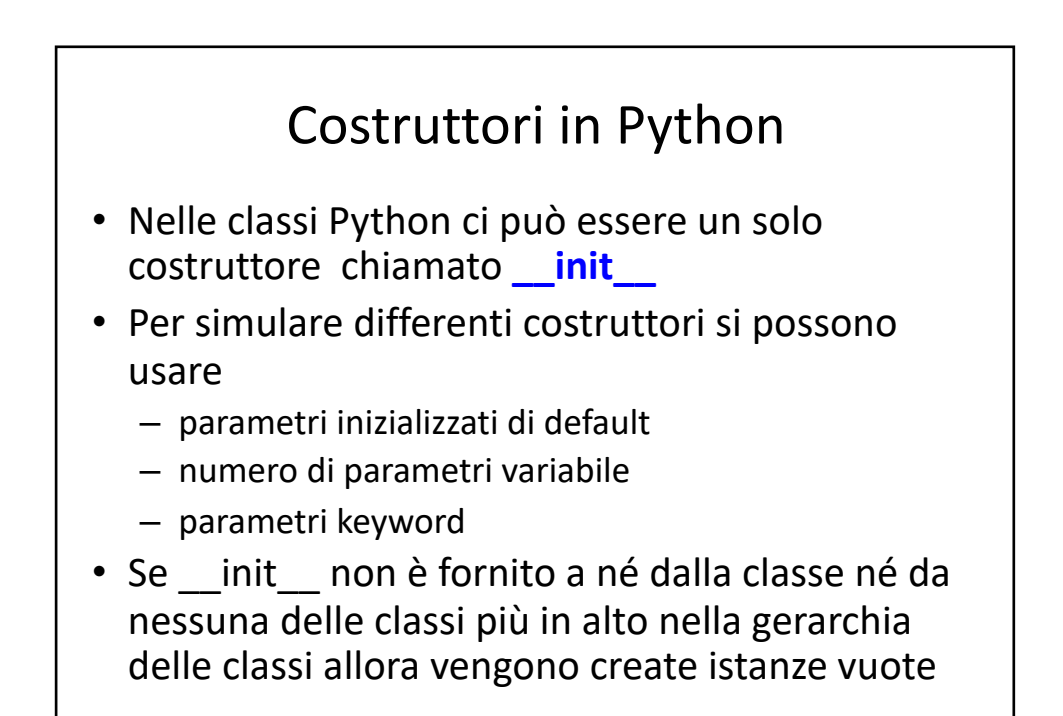

Programmazione Avanzata a.a. 2019-20 Docente: A. De Bonis <sup>27</sup>

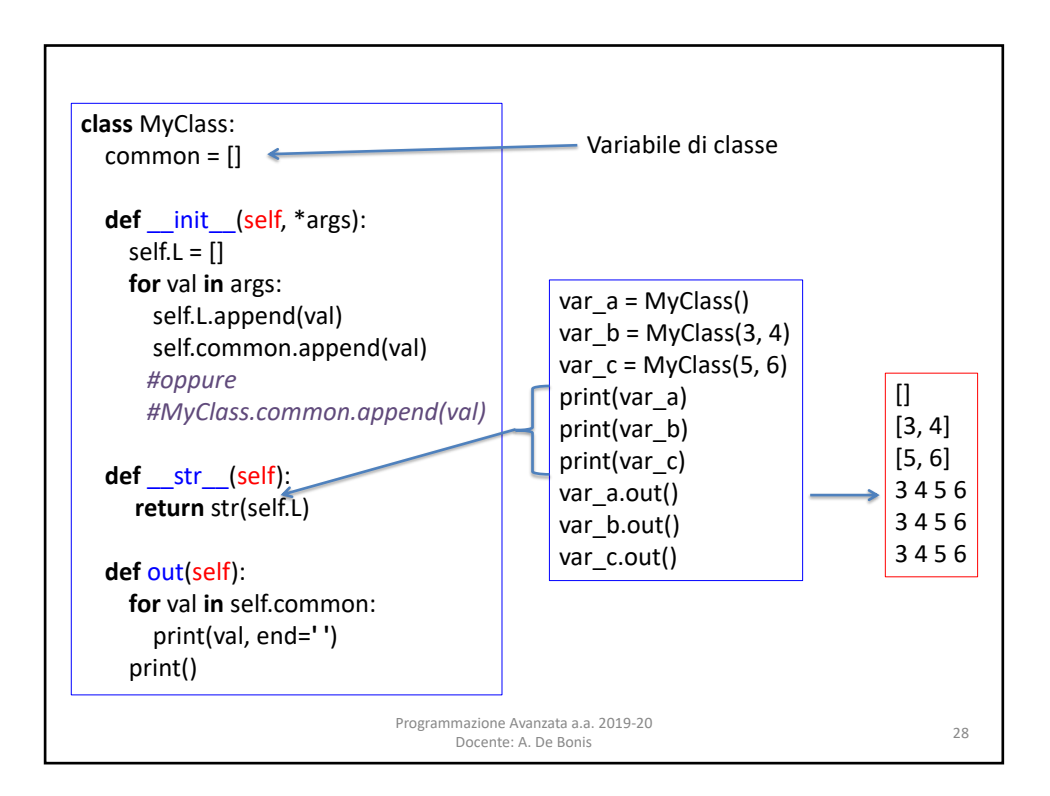

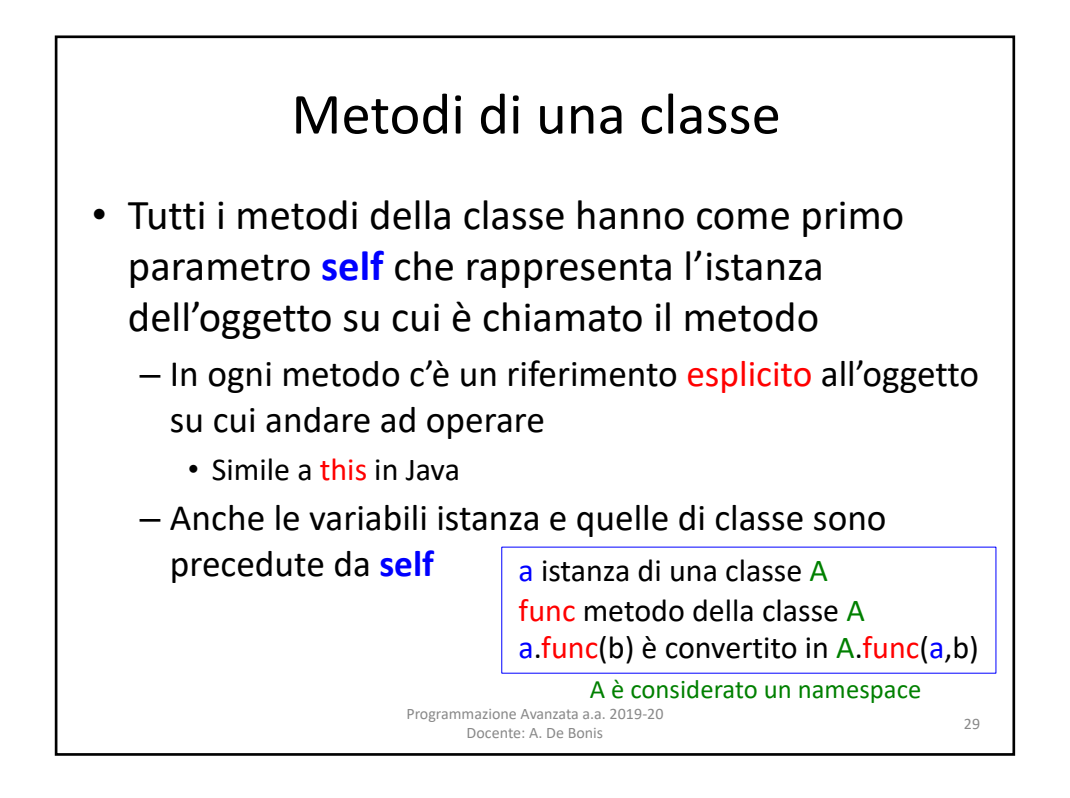

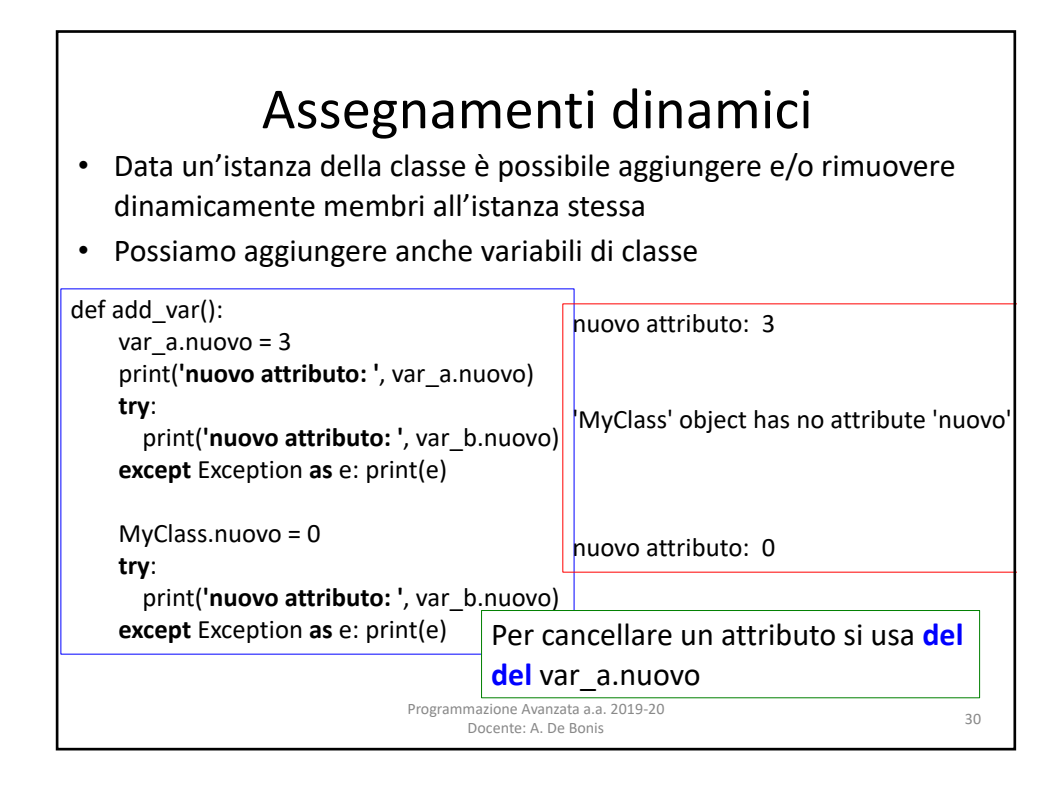

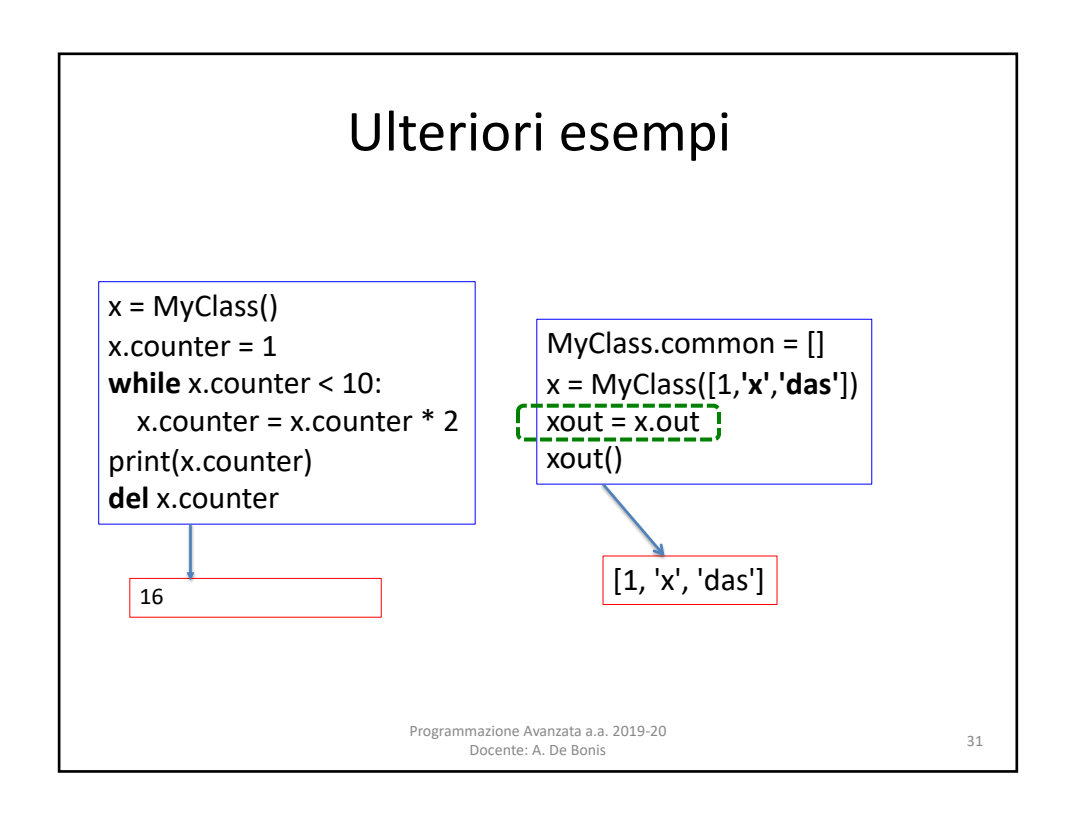

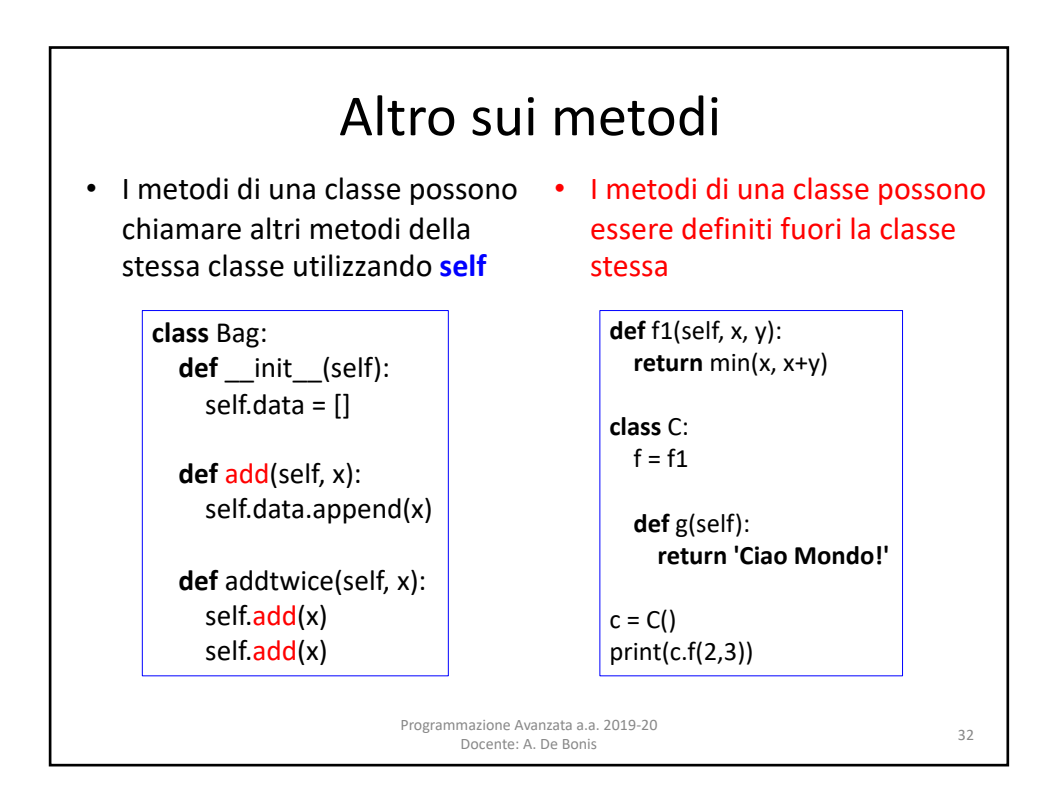

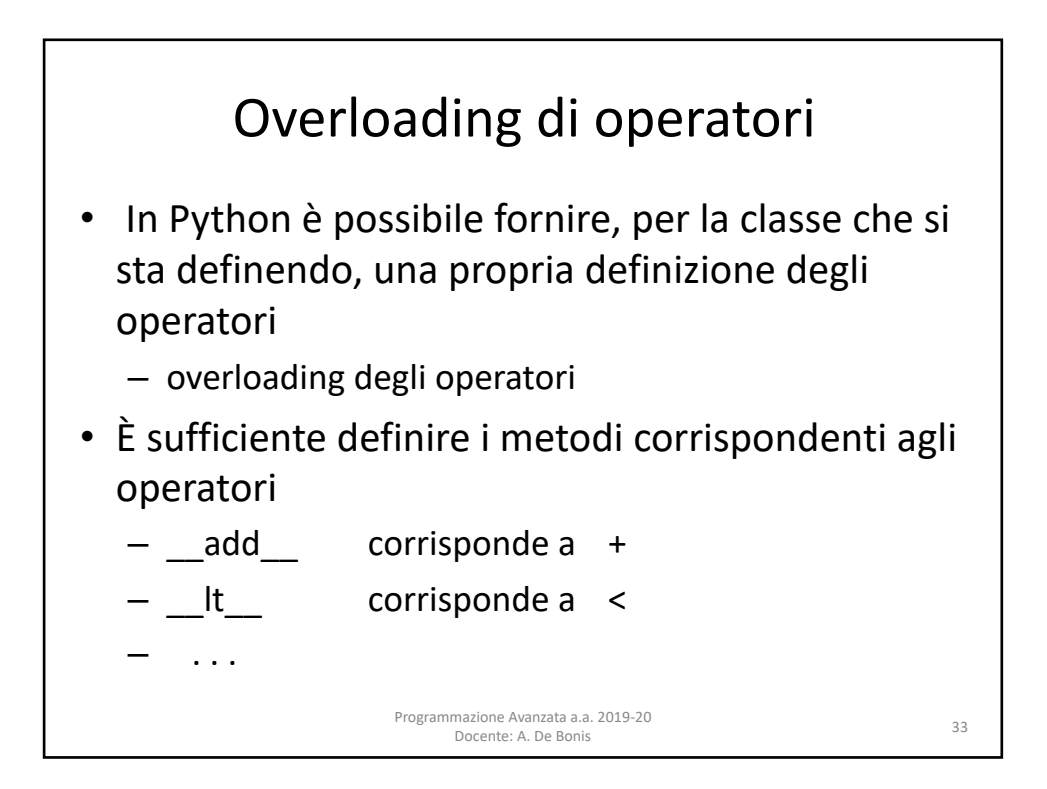

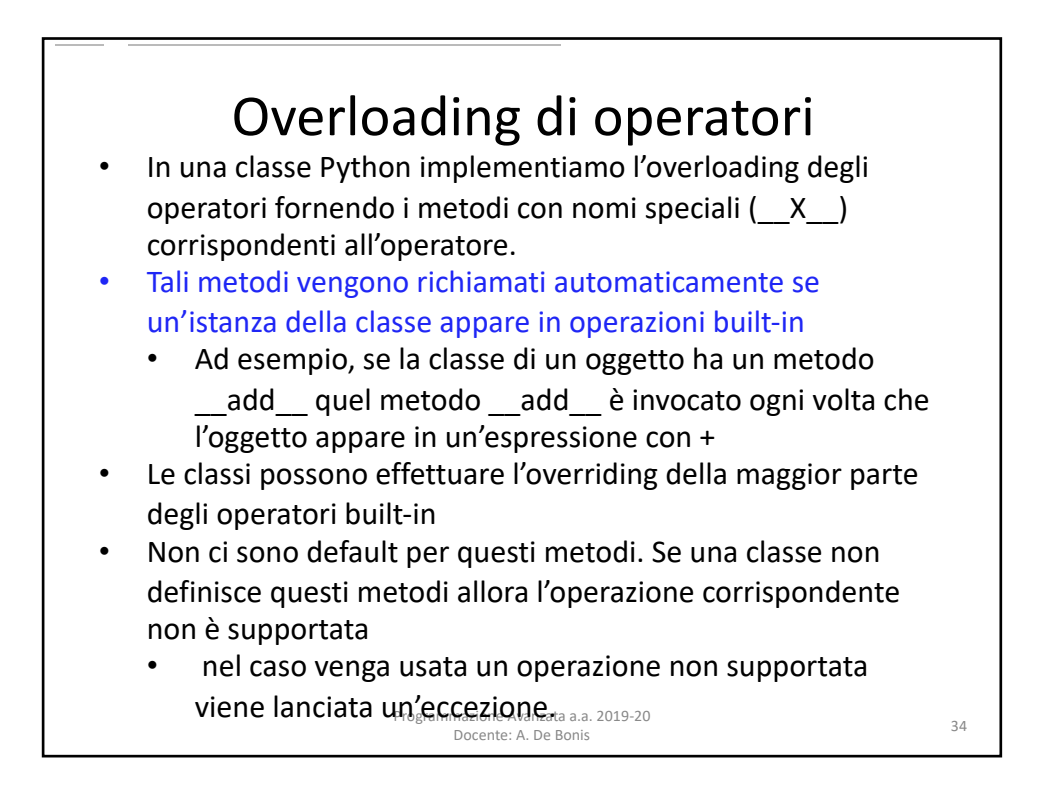

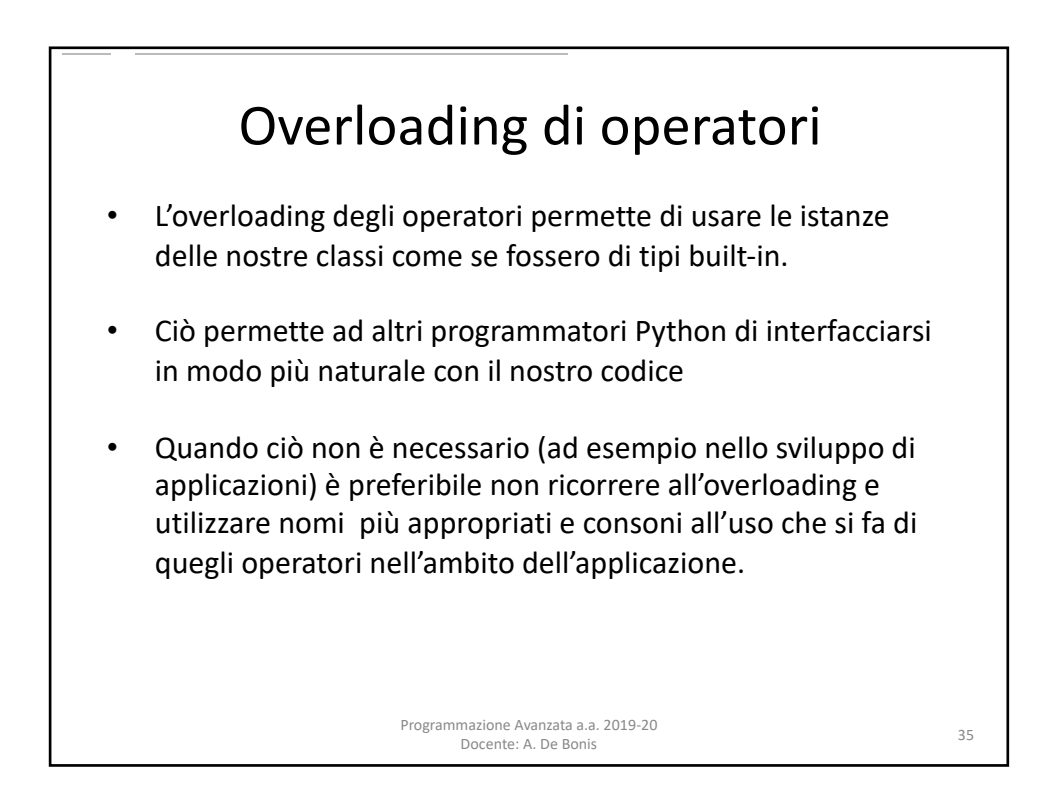

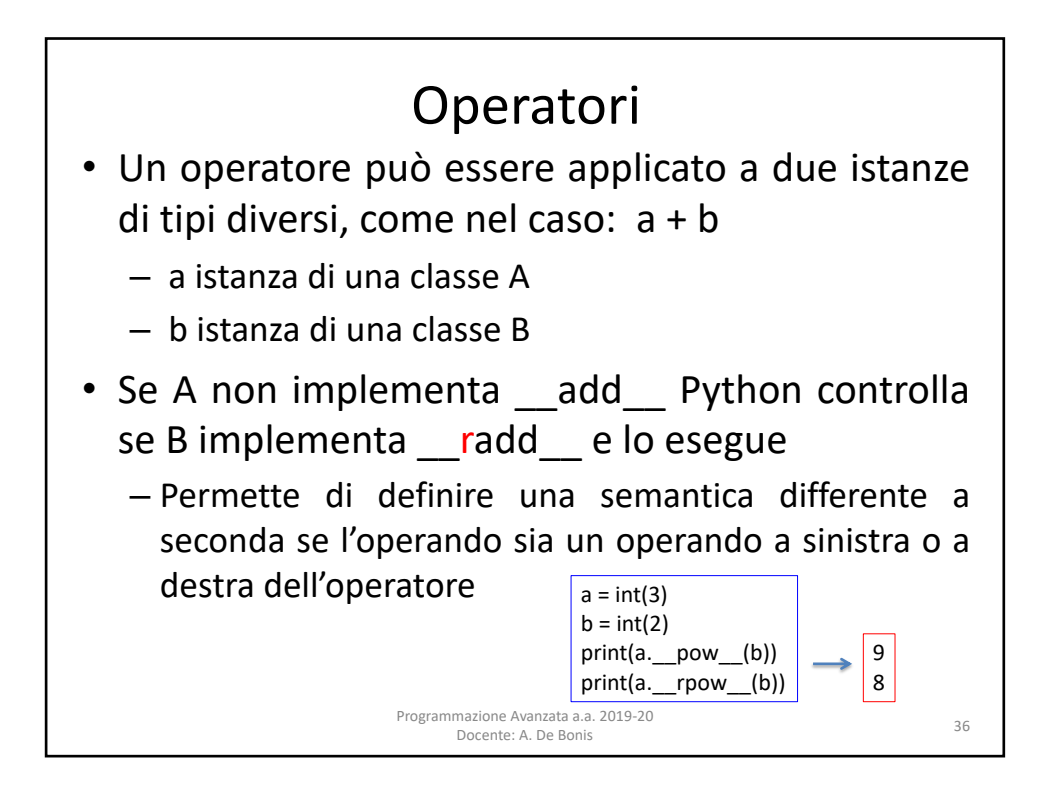

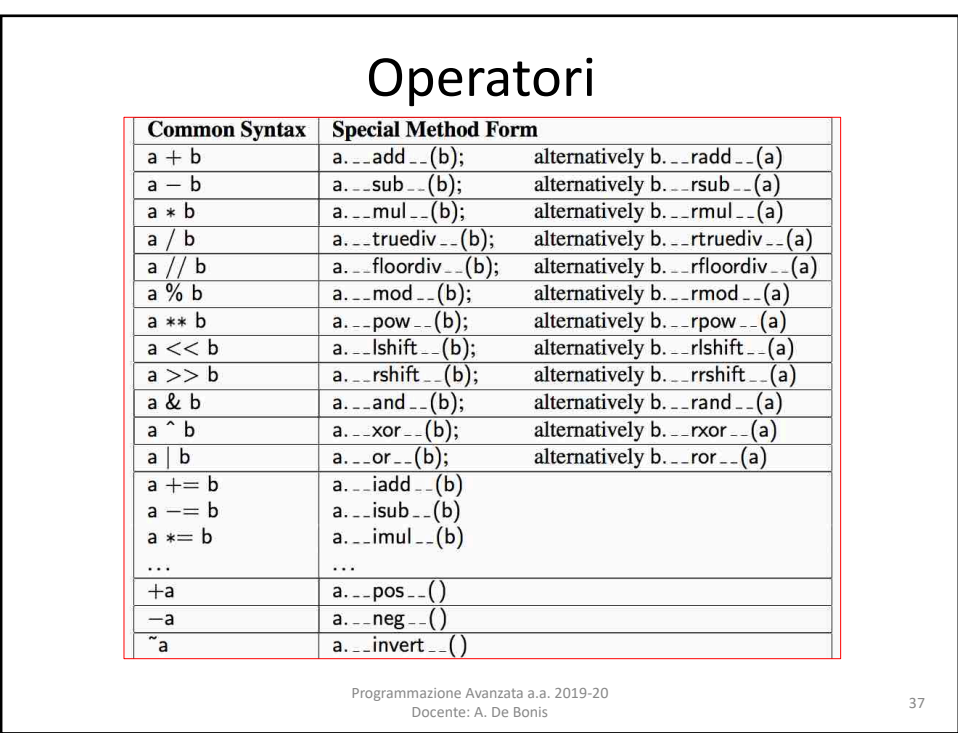

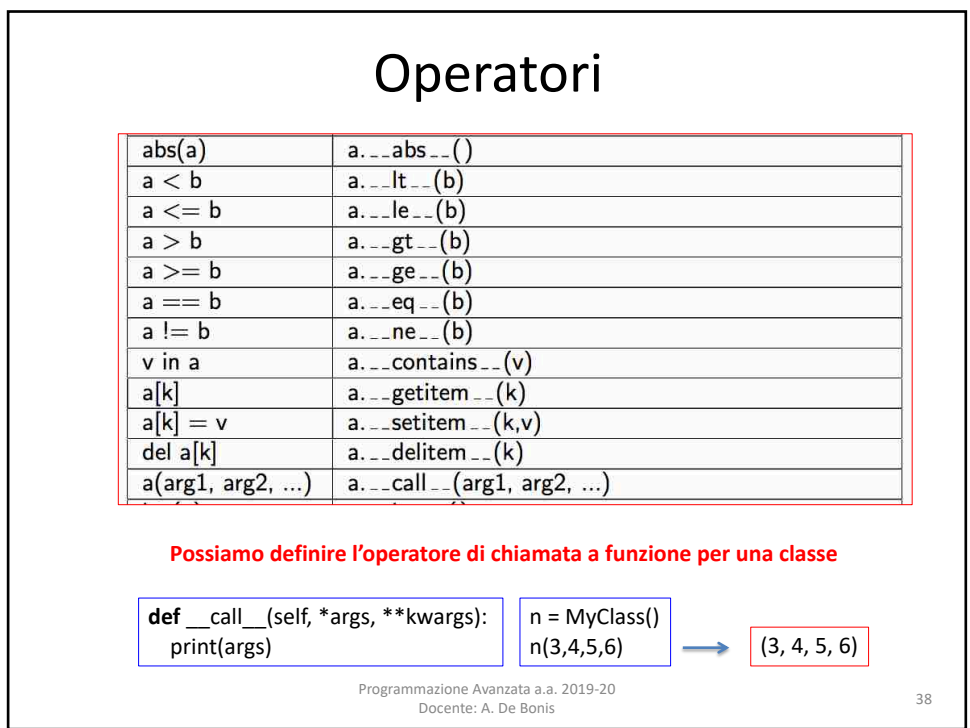

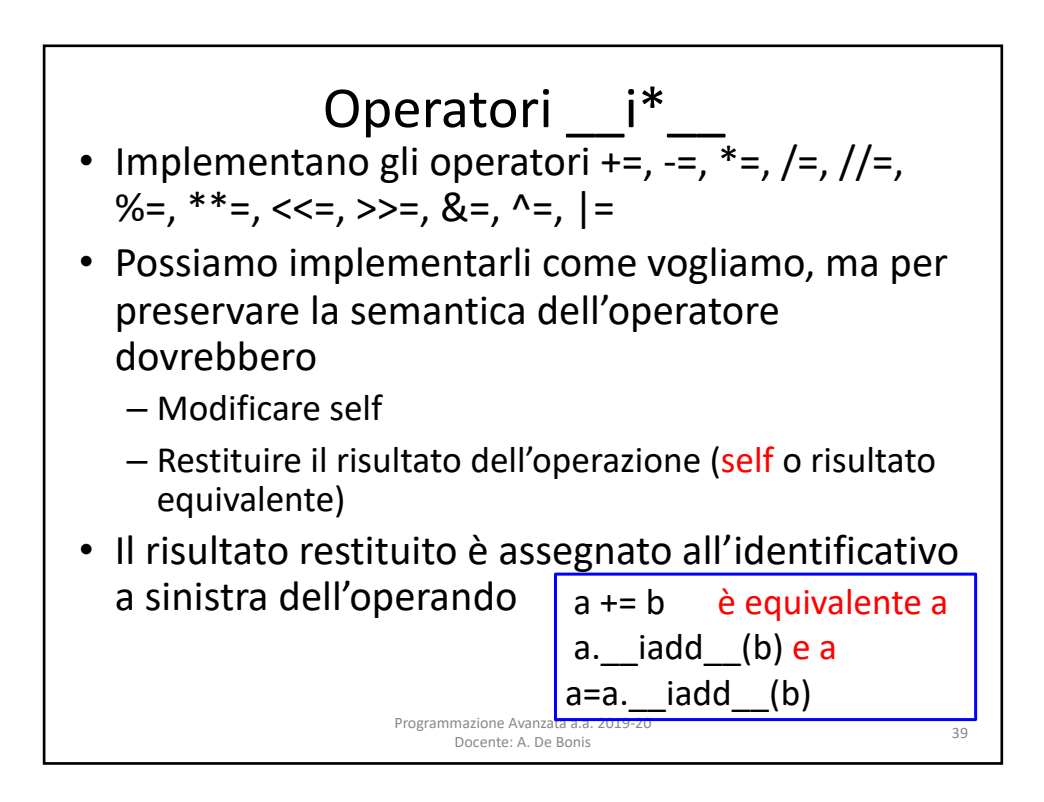

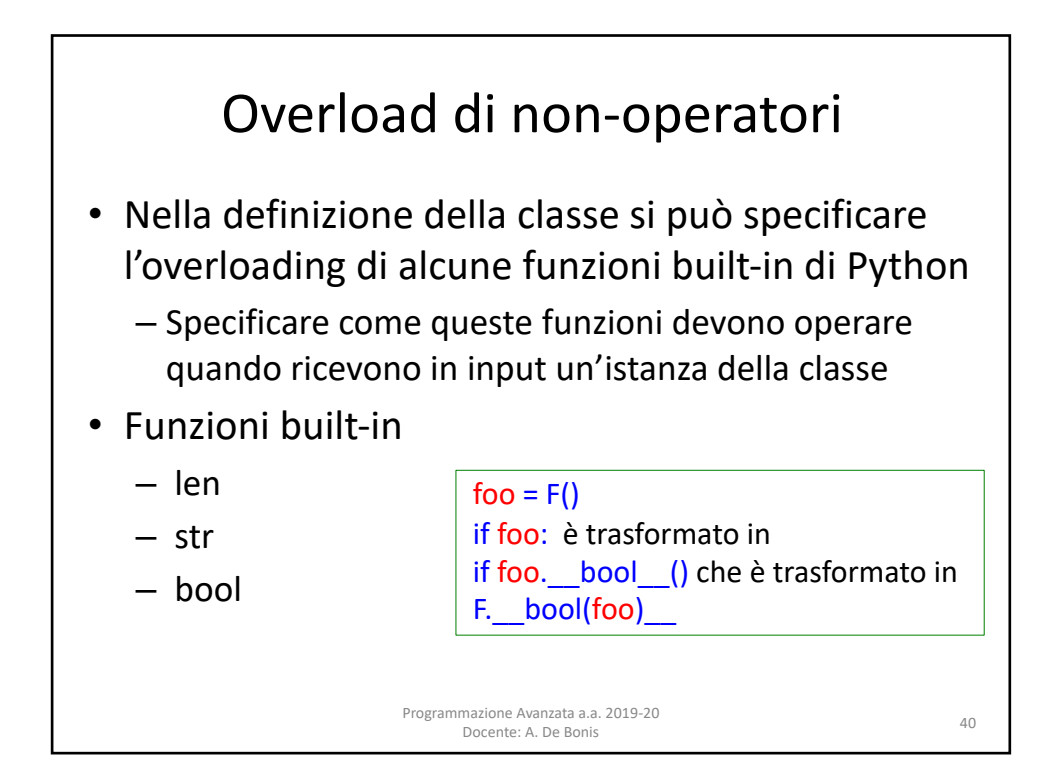

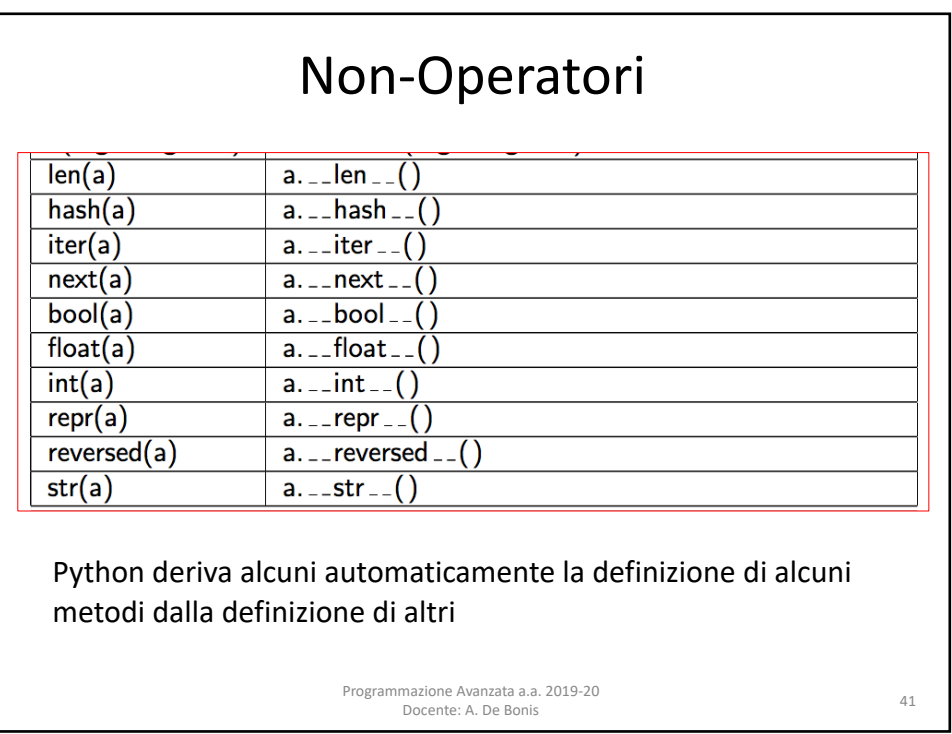

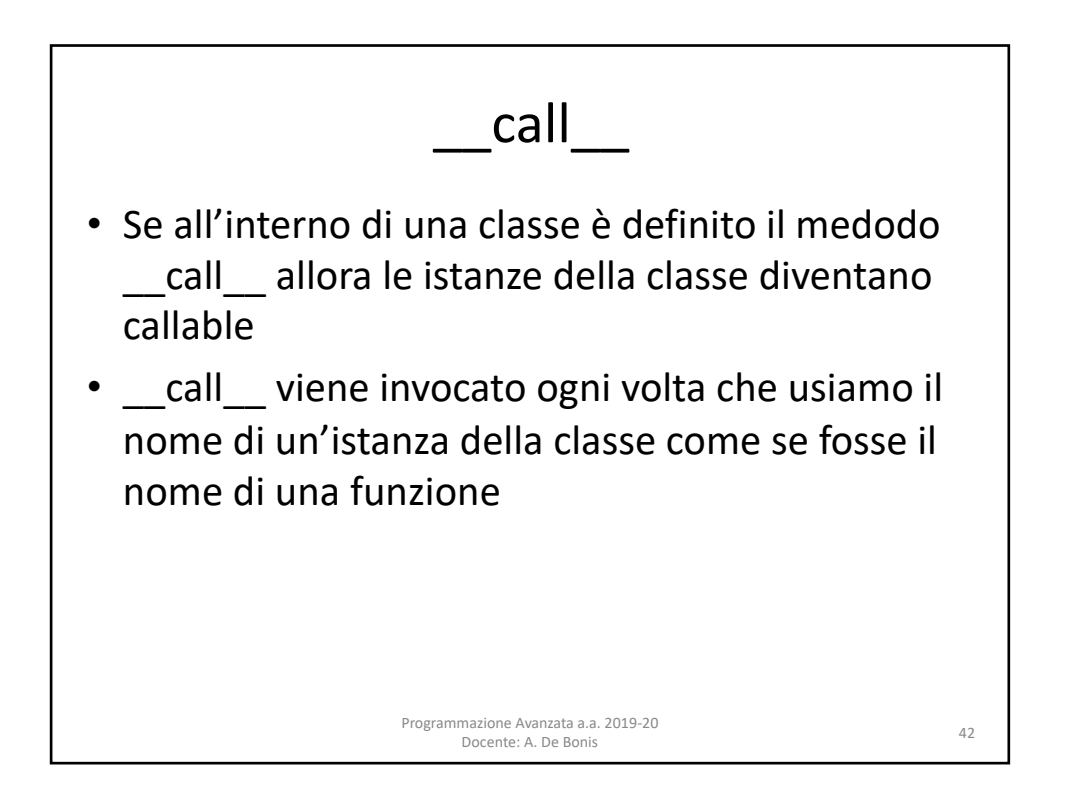

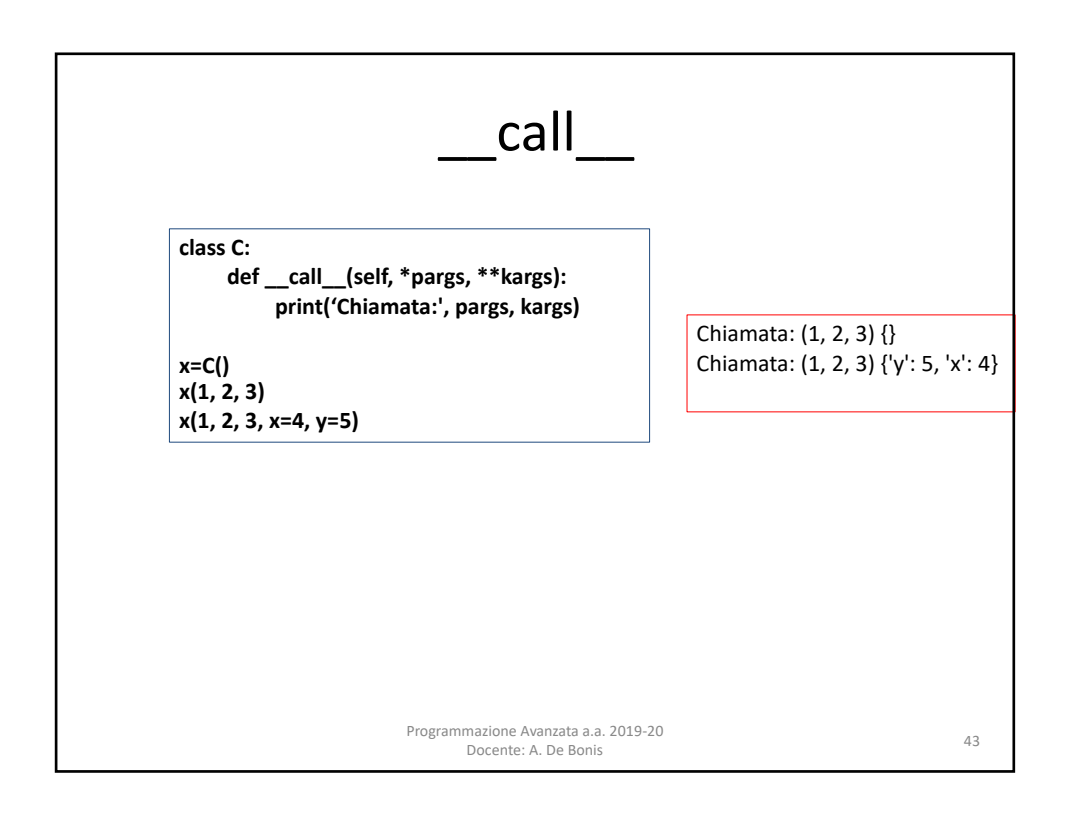

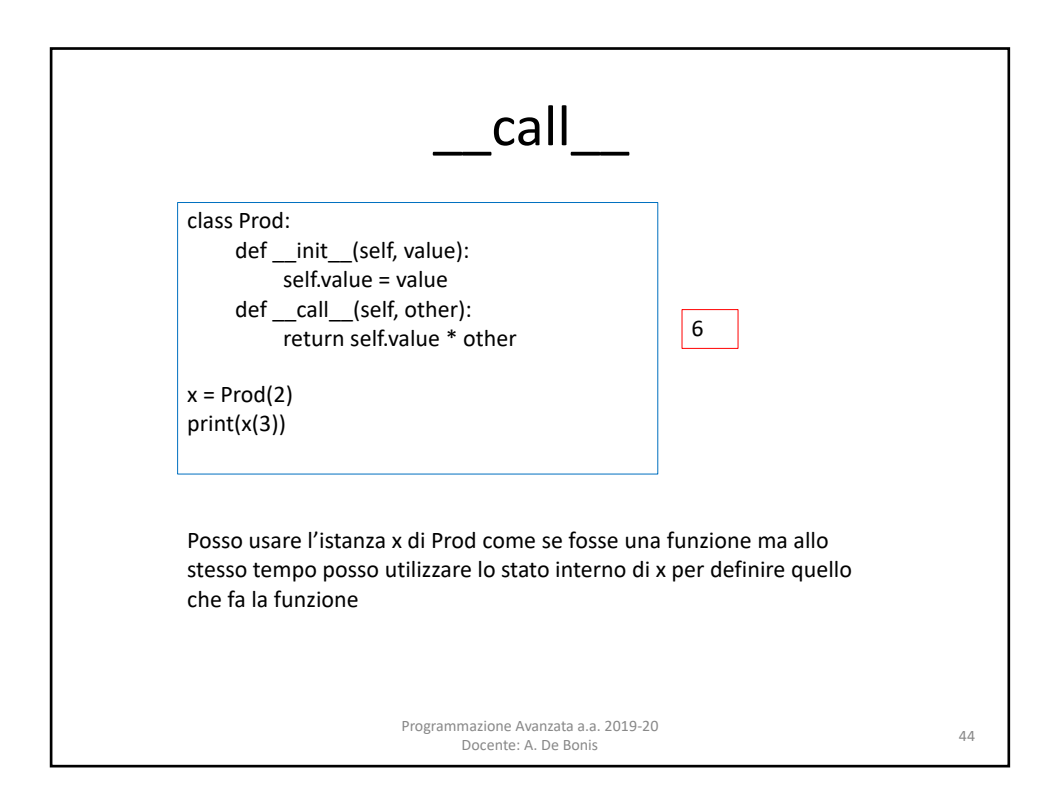

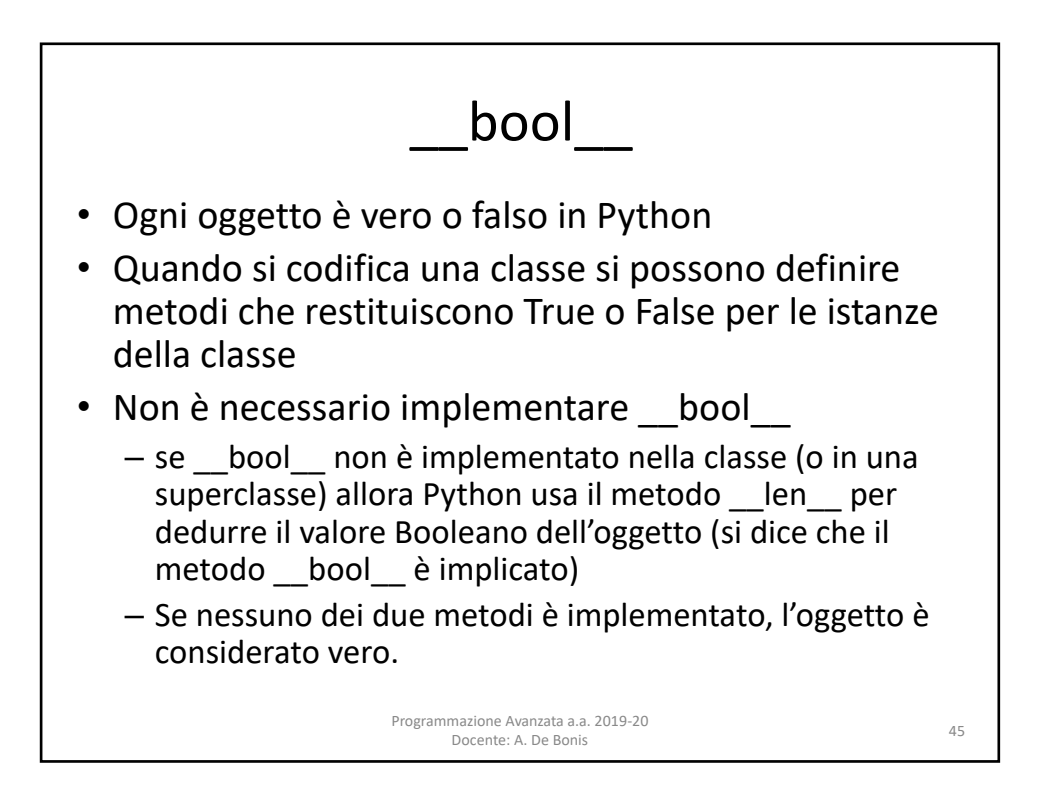

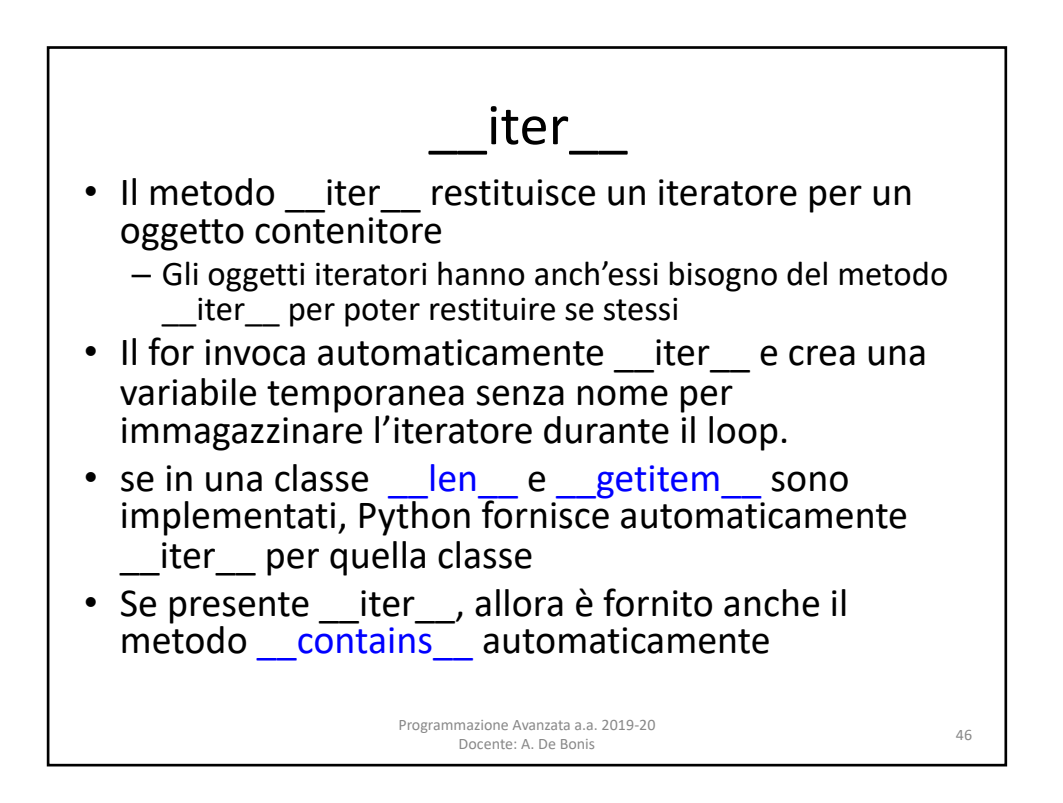

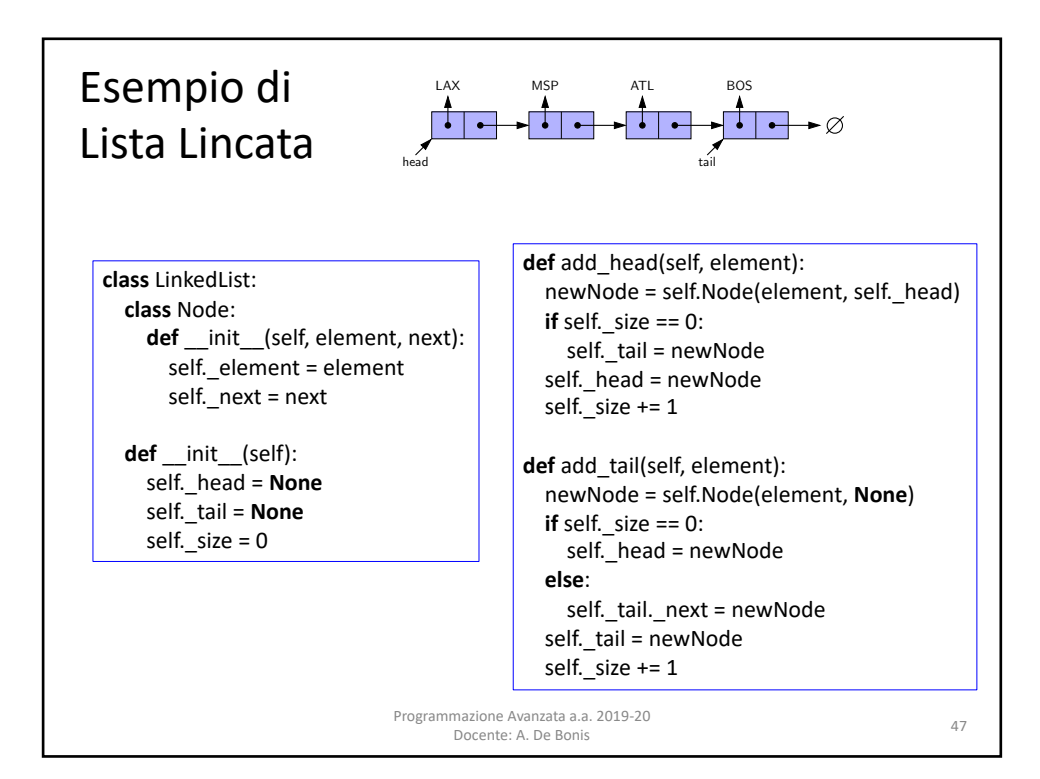

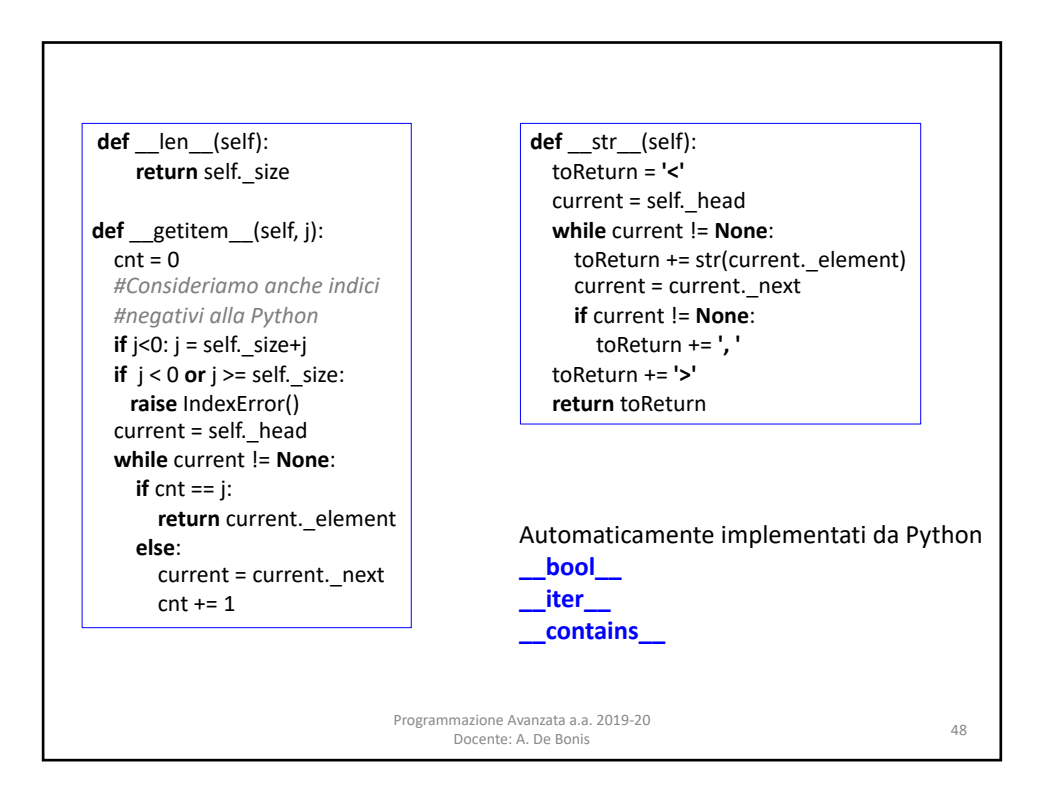

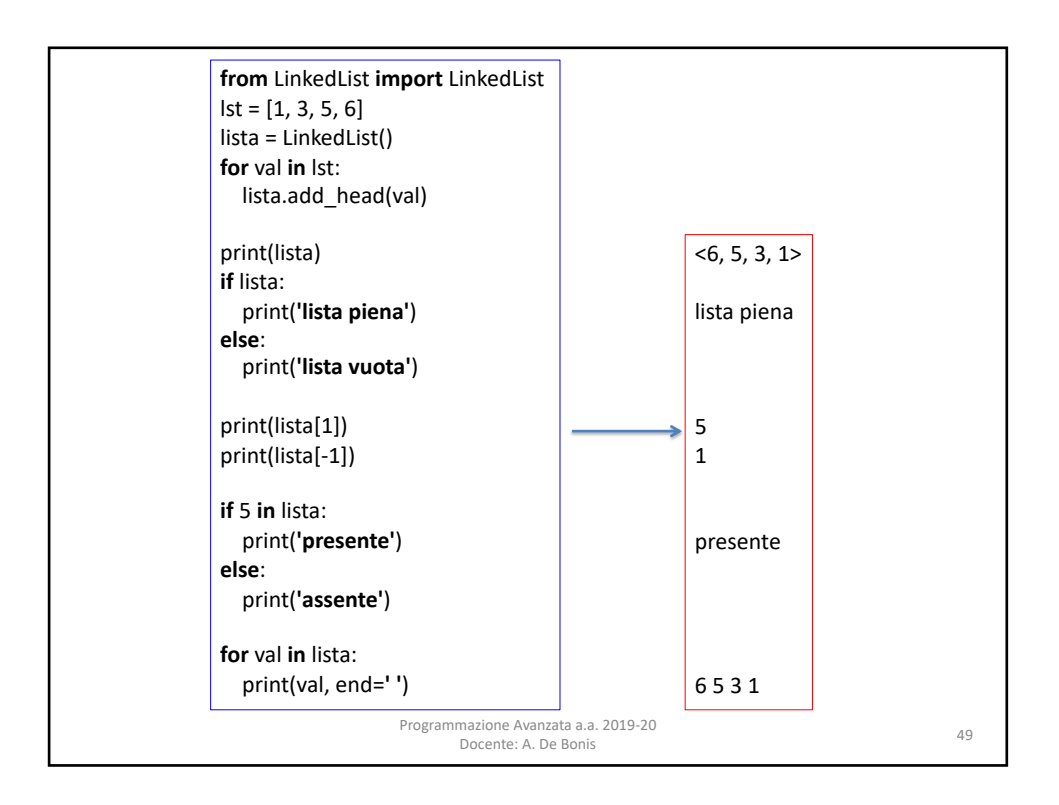

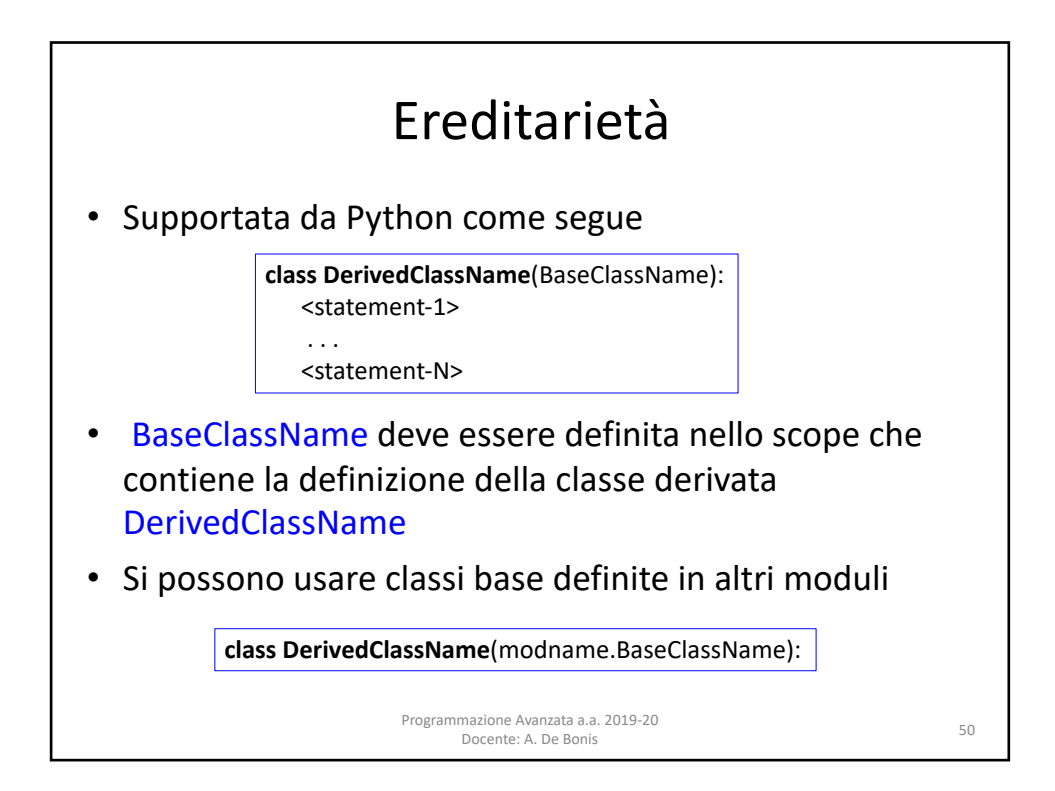

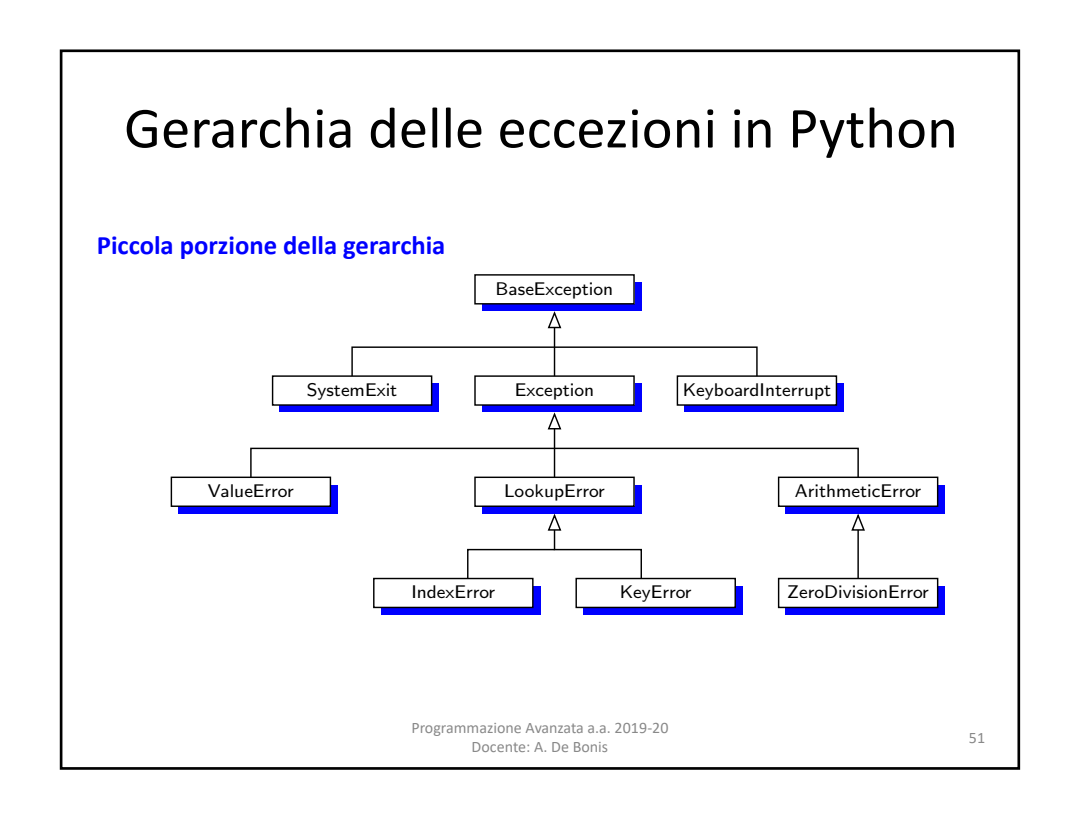

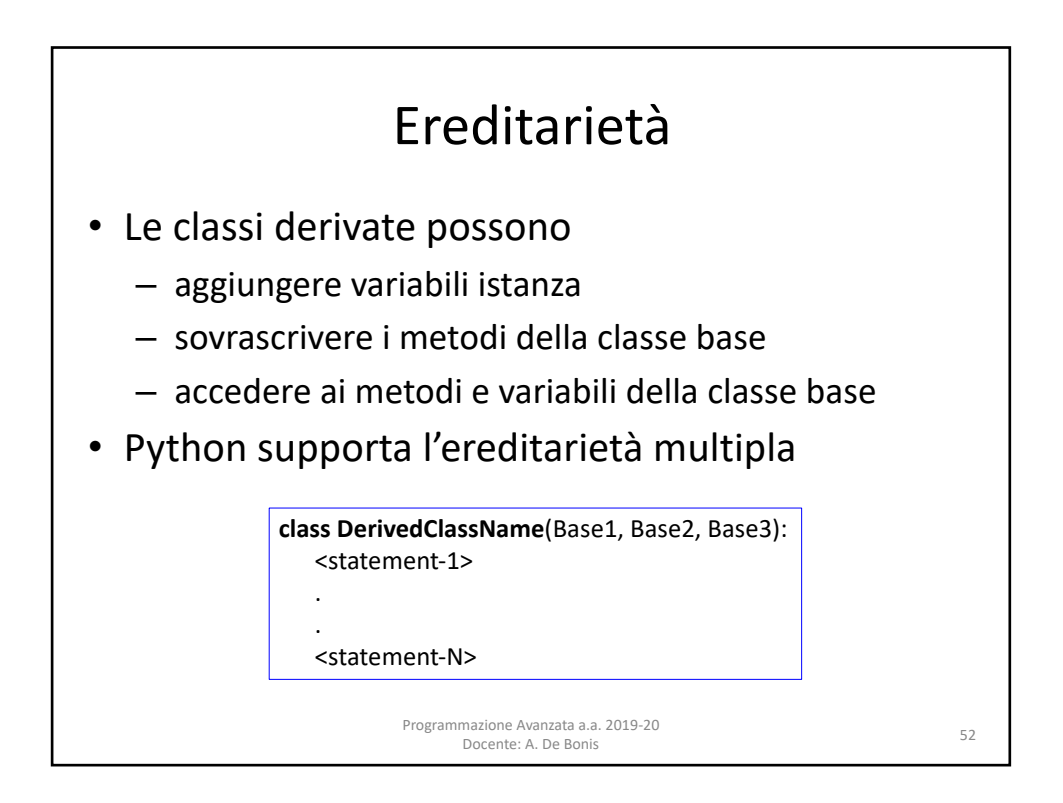

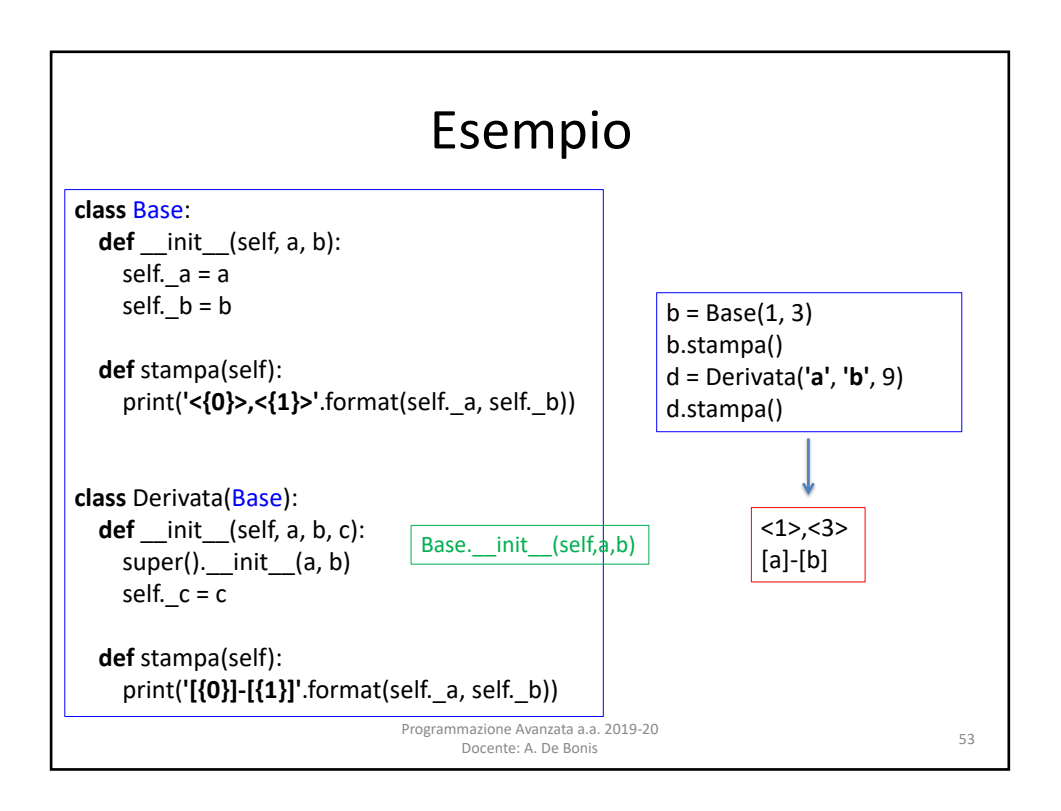

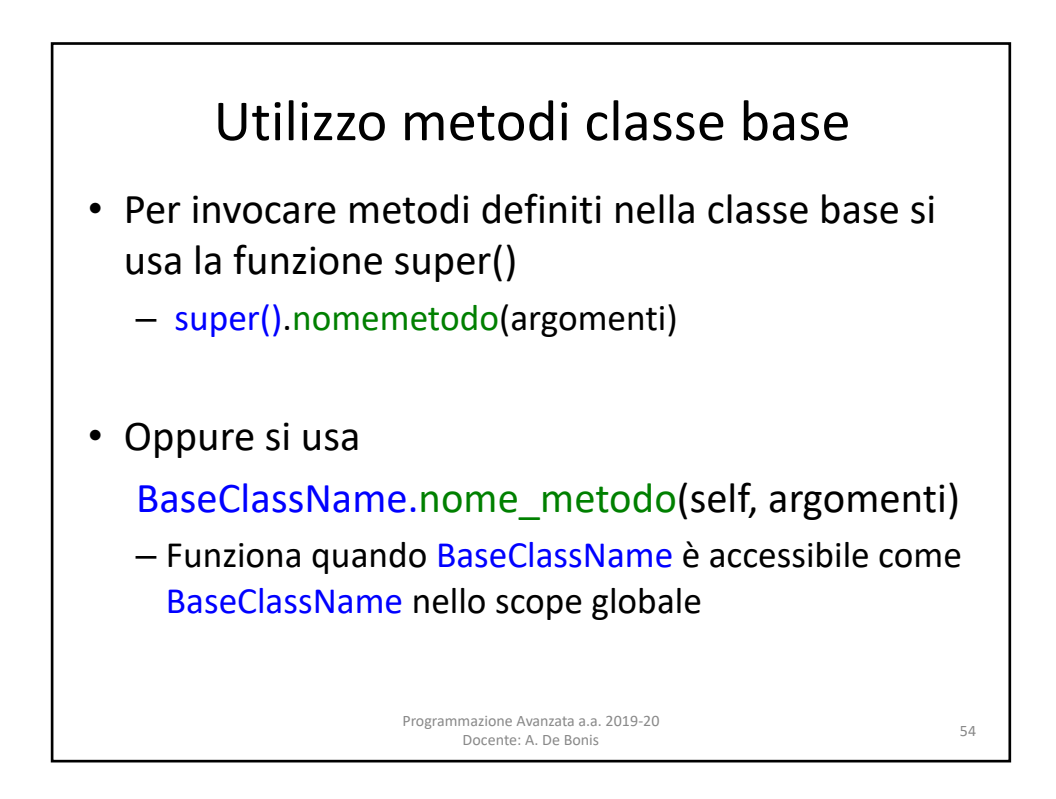

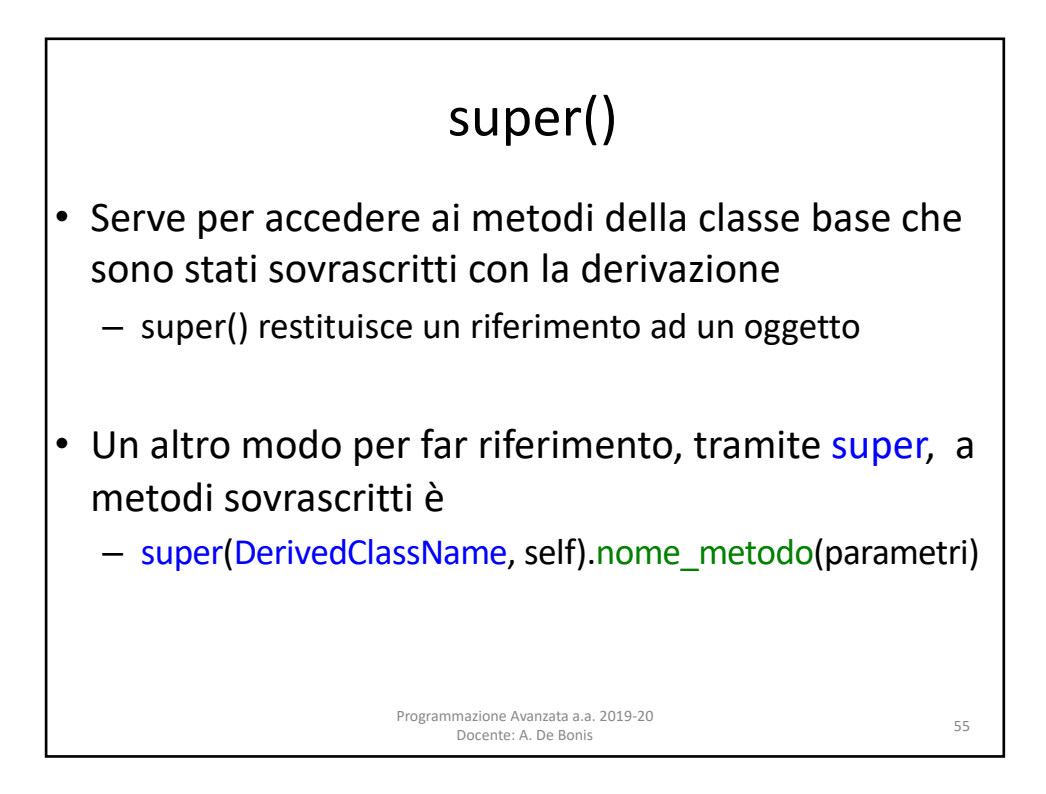

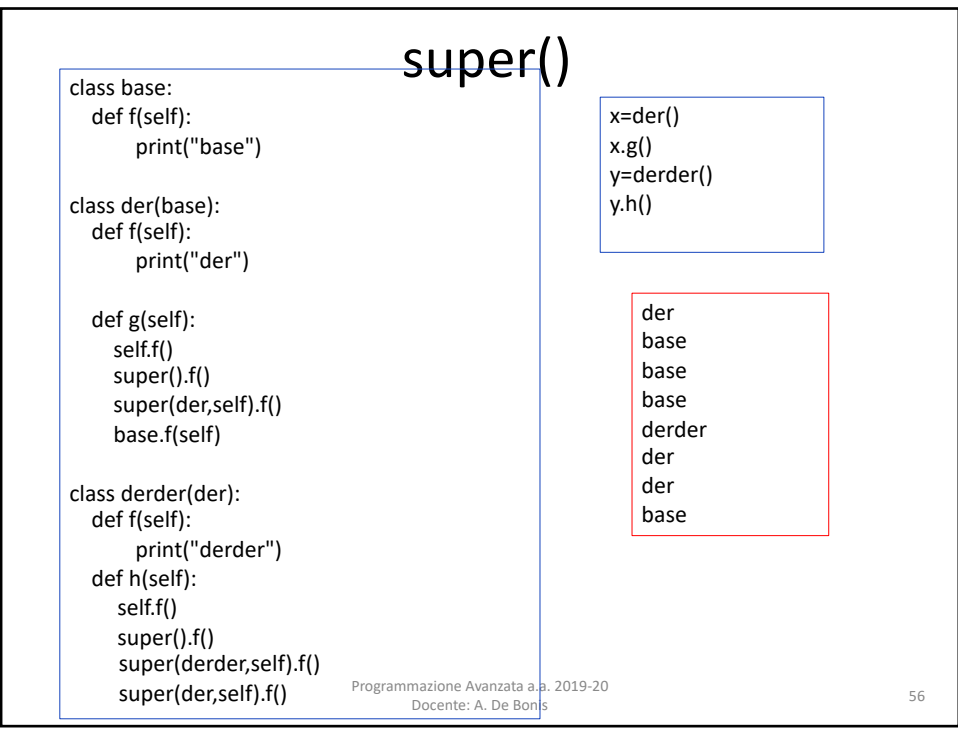

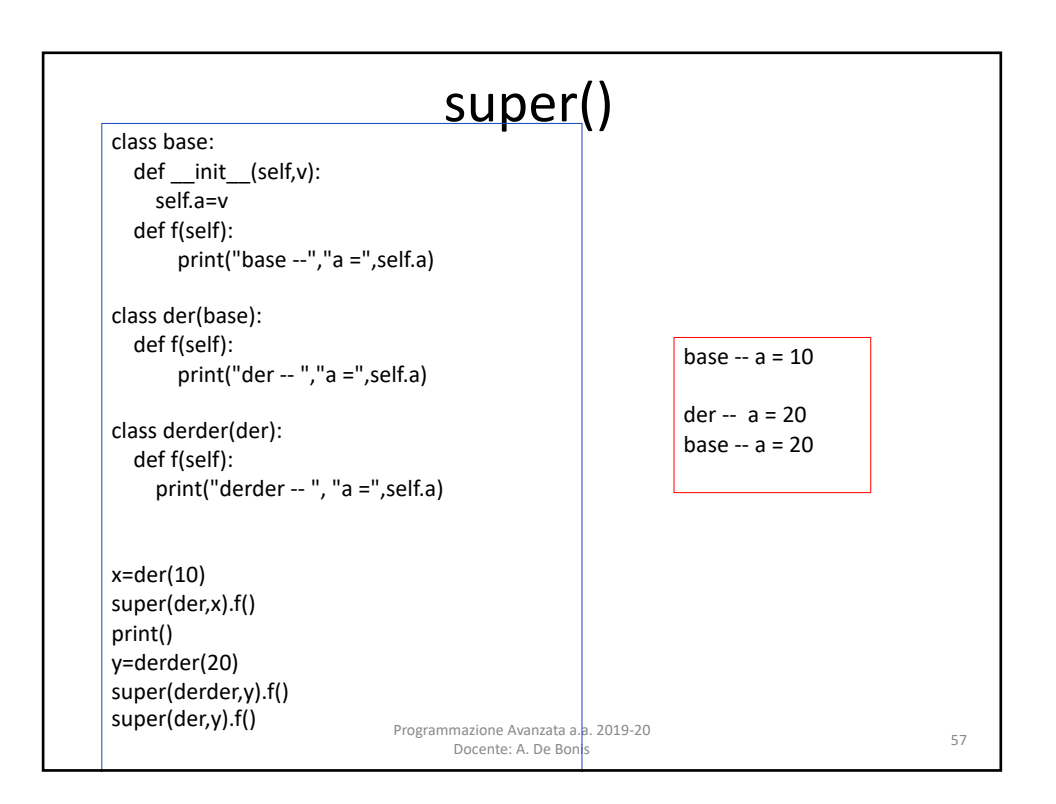

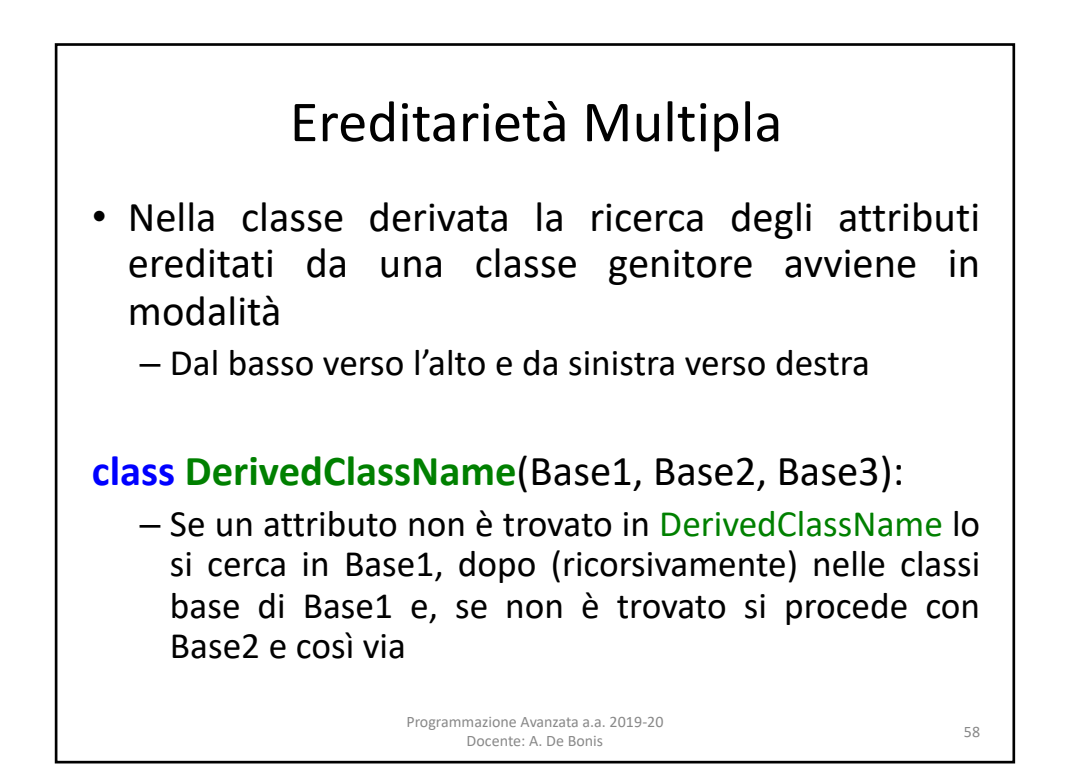

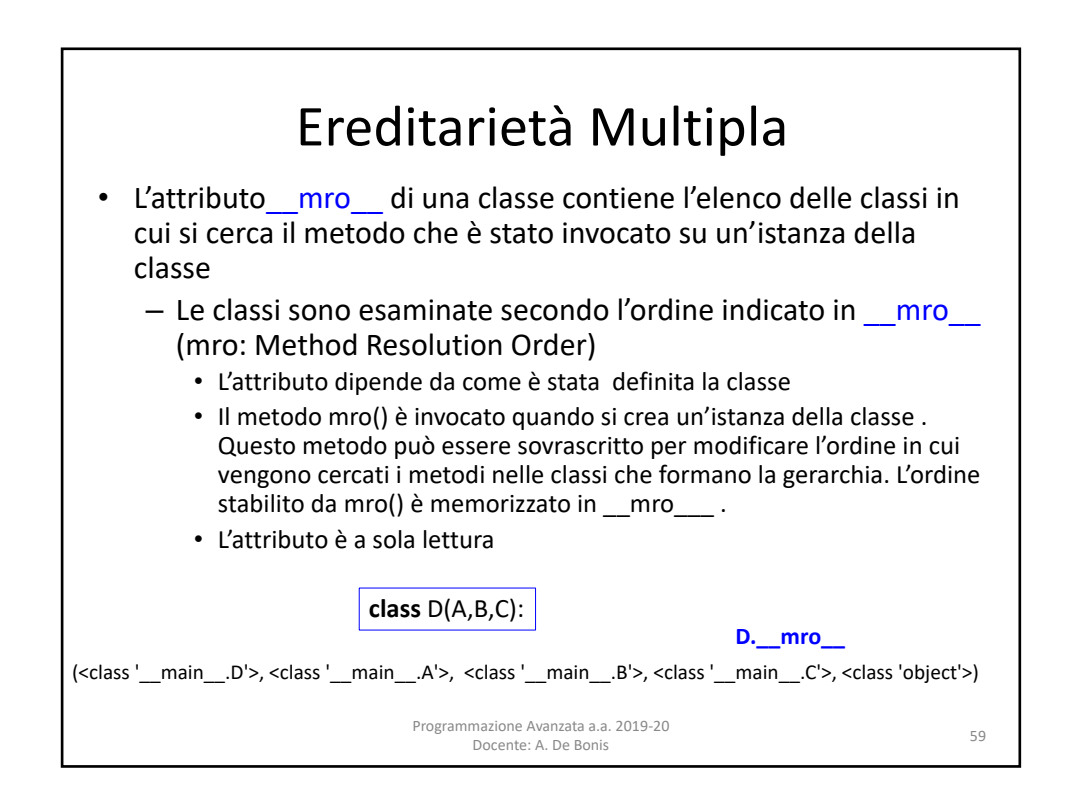

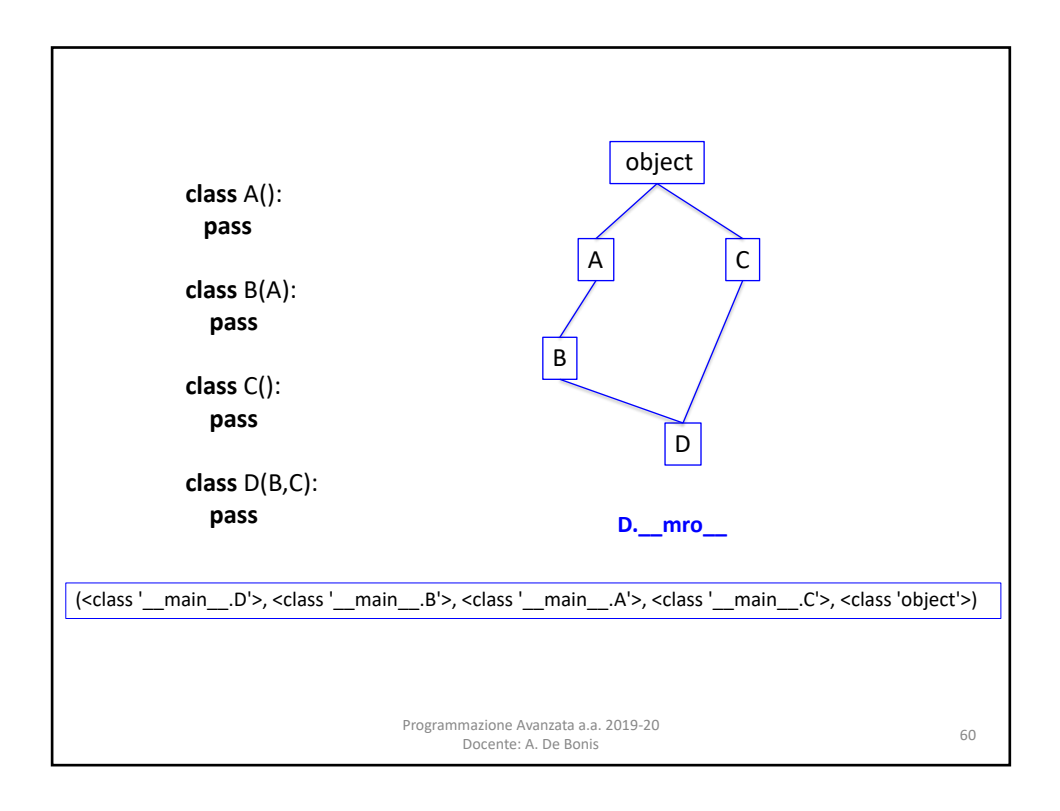

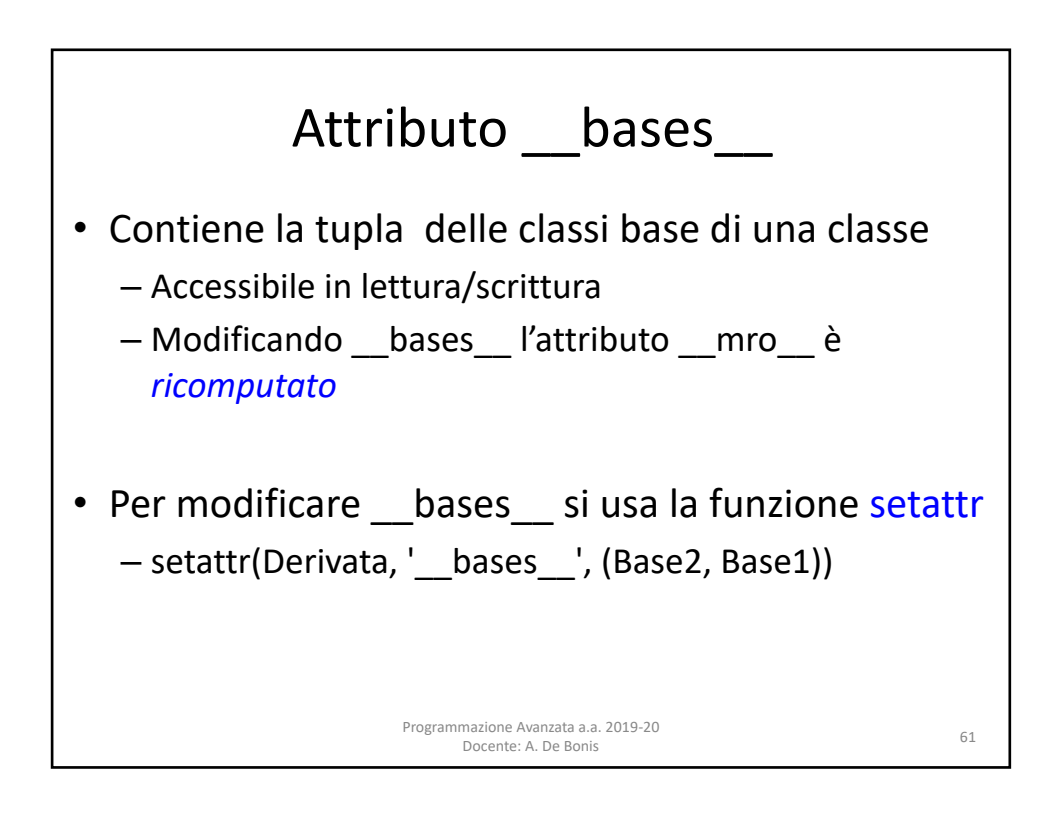

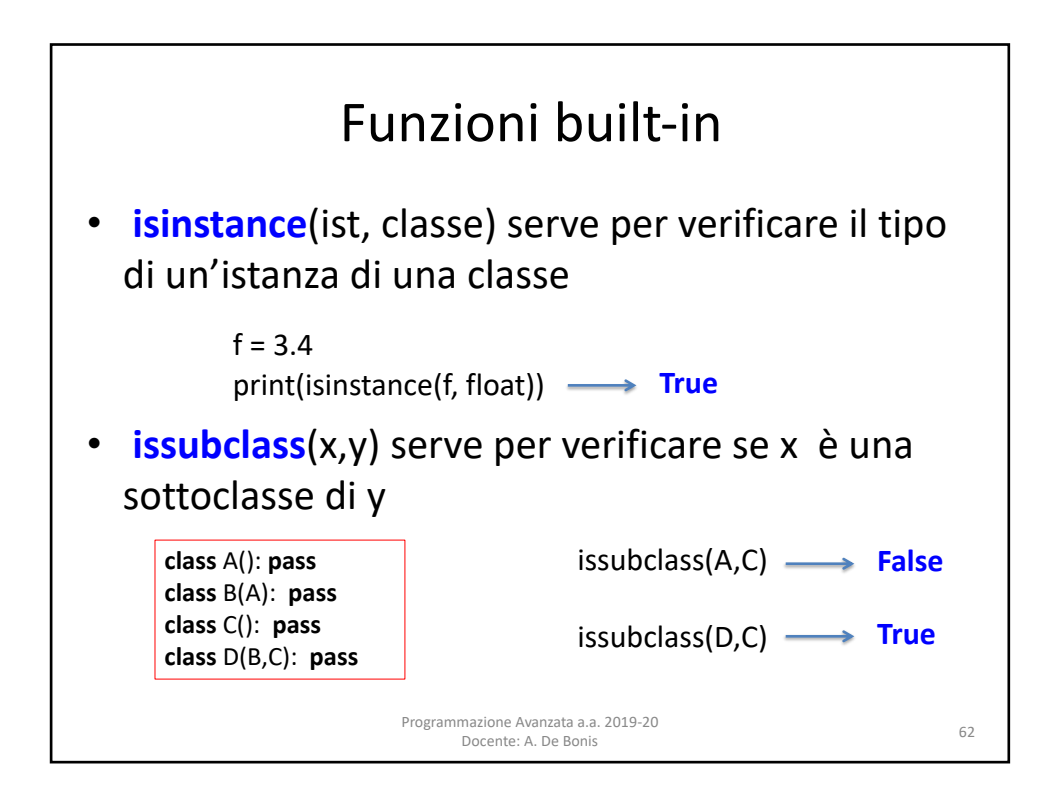

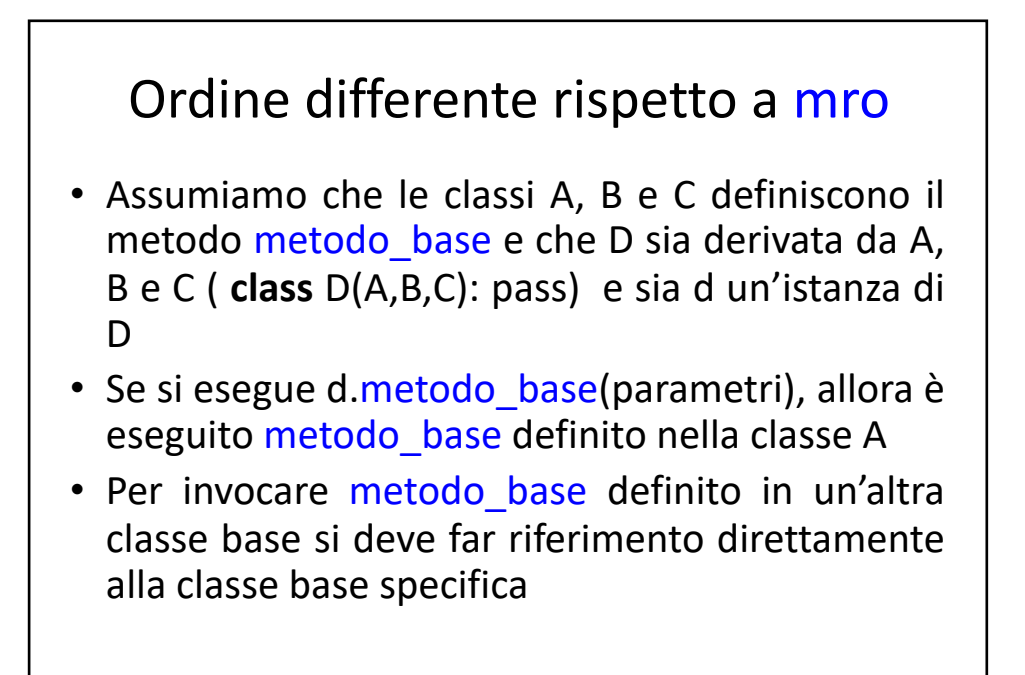

Programmazione Avanzata a.a. 2019-20

mazione Avanzata a.a. 2019-20<br>Docente: A. De Bonis 63

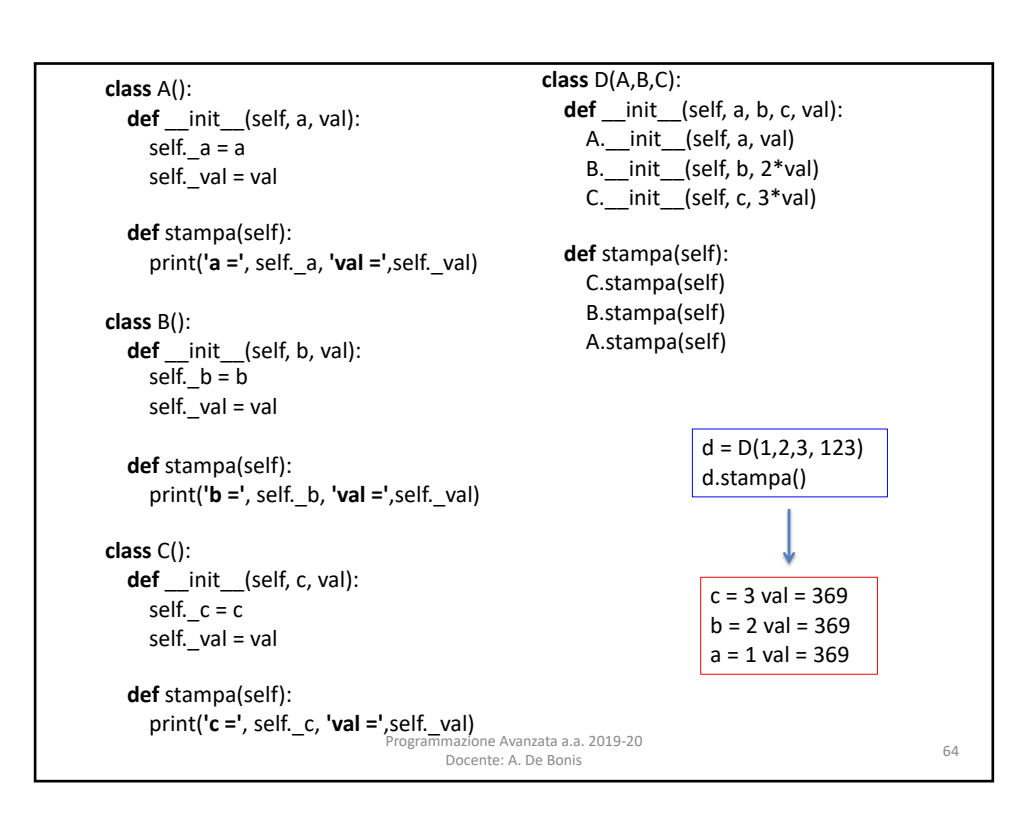

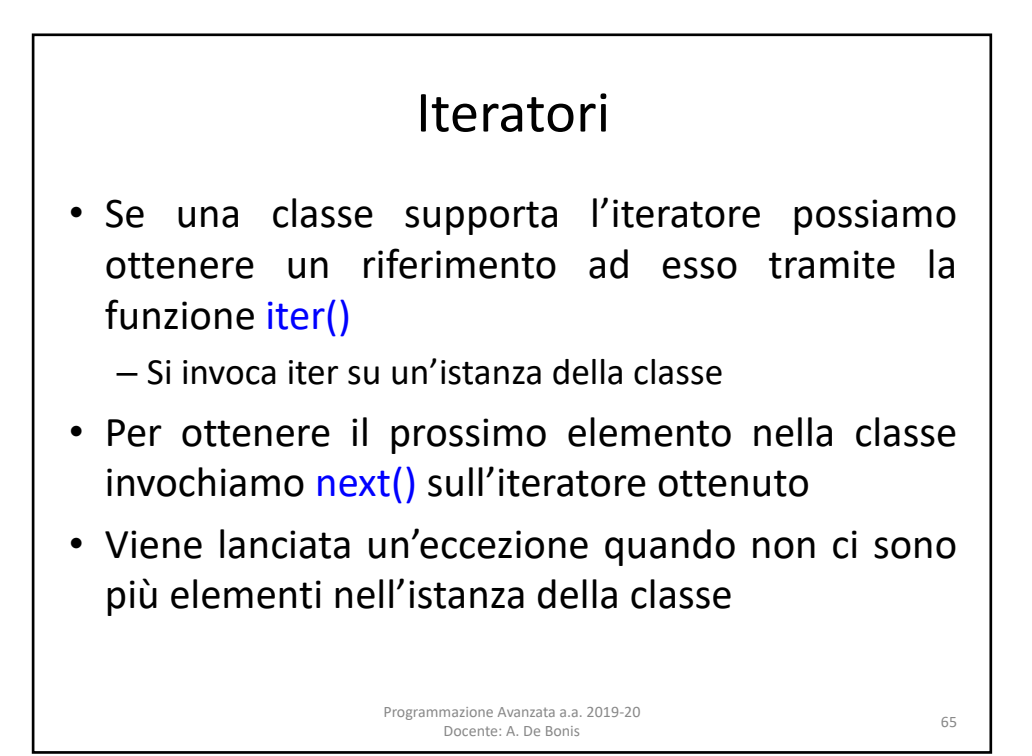

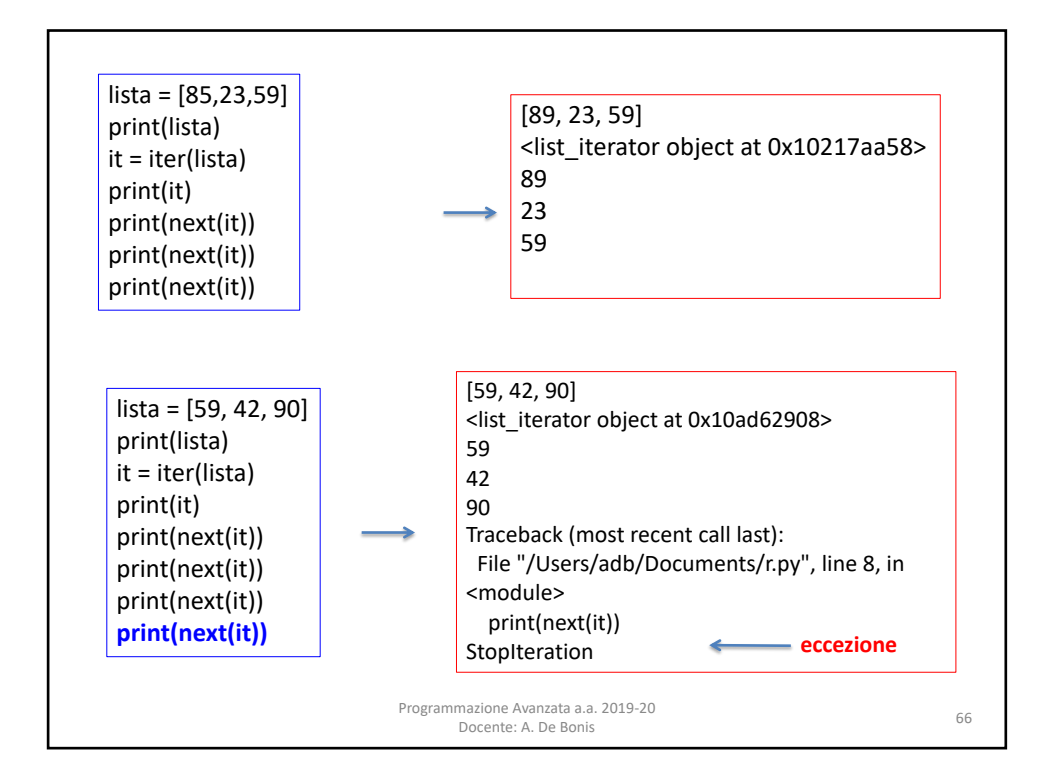

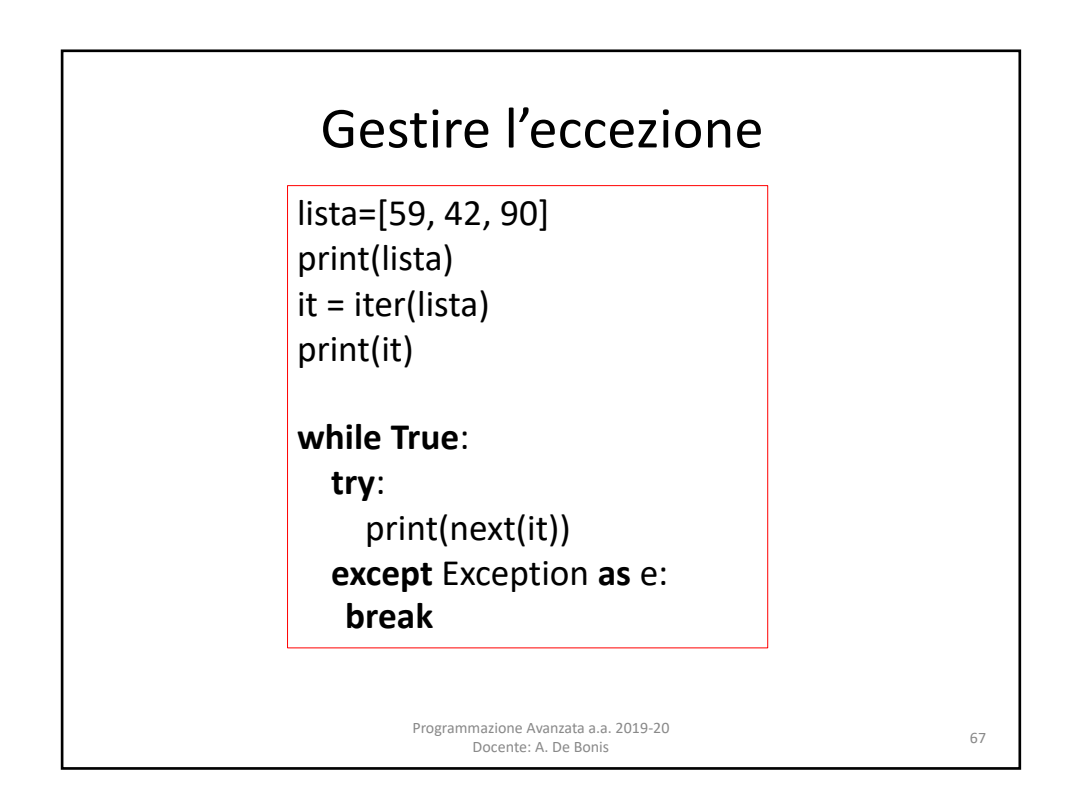

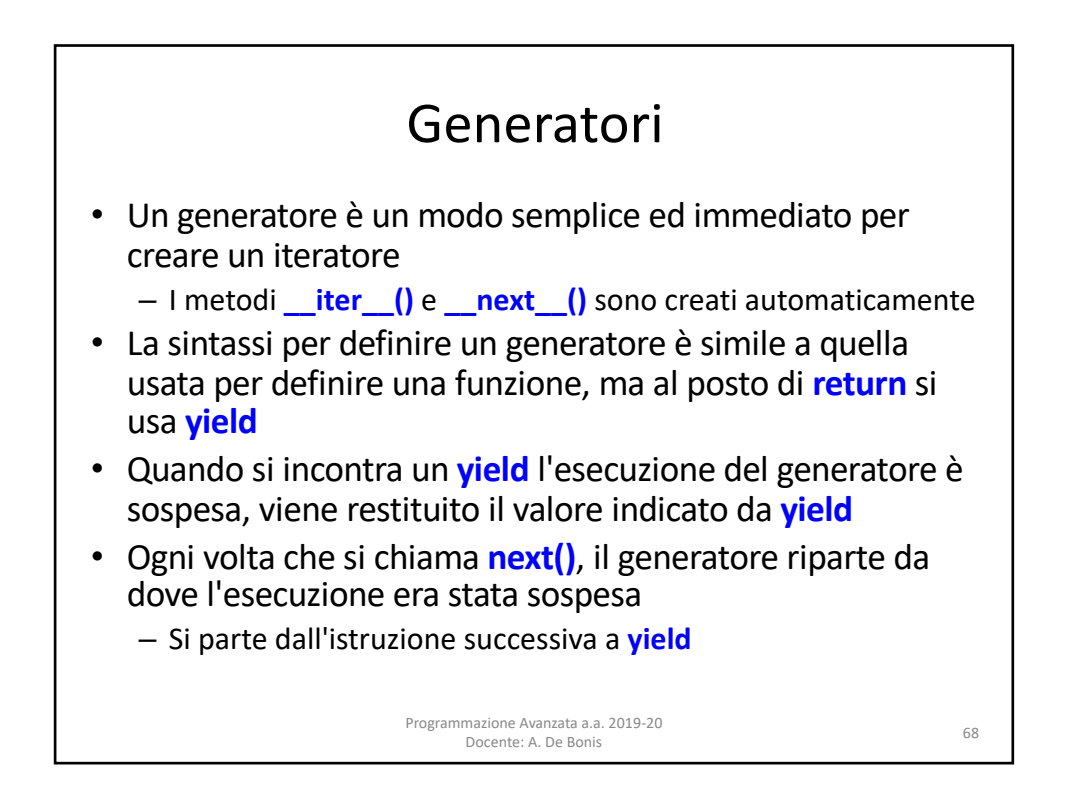

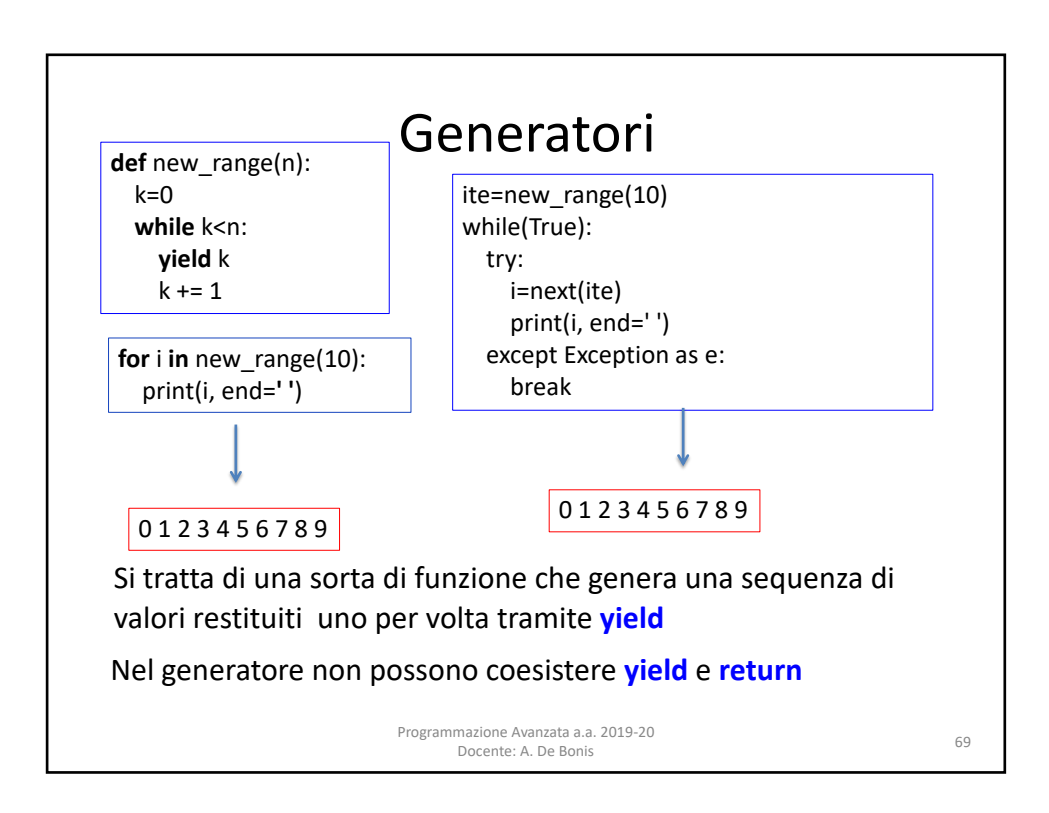

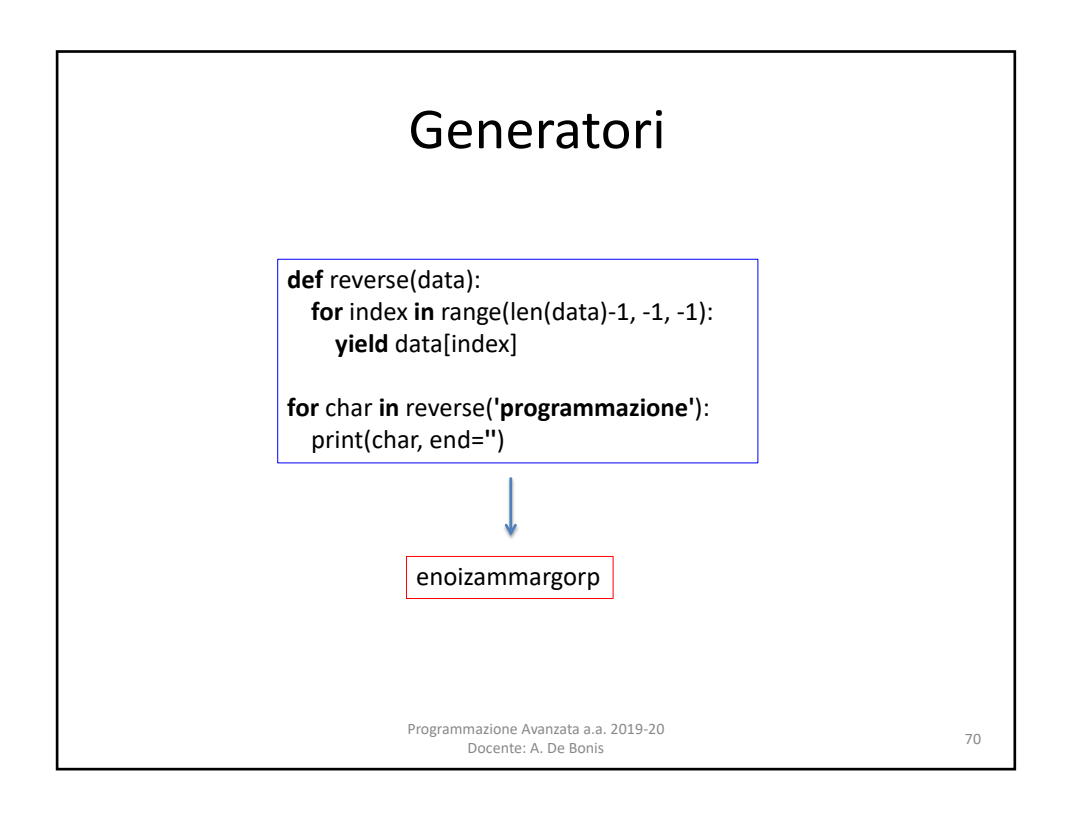

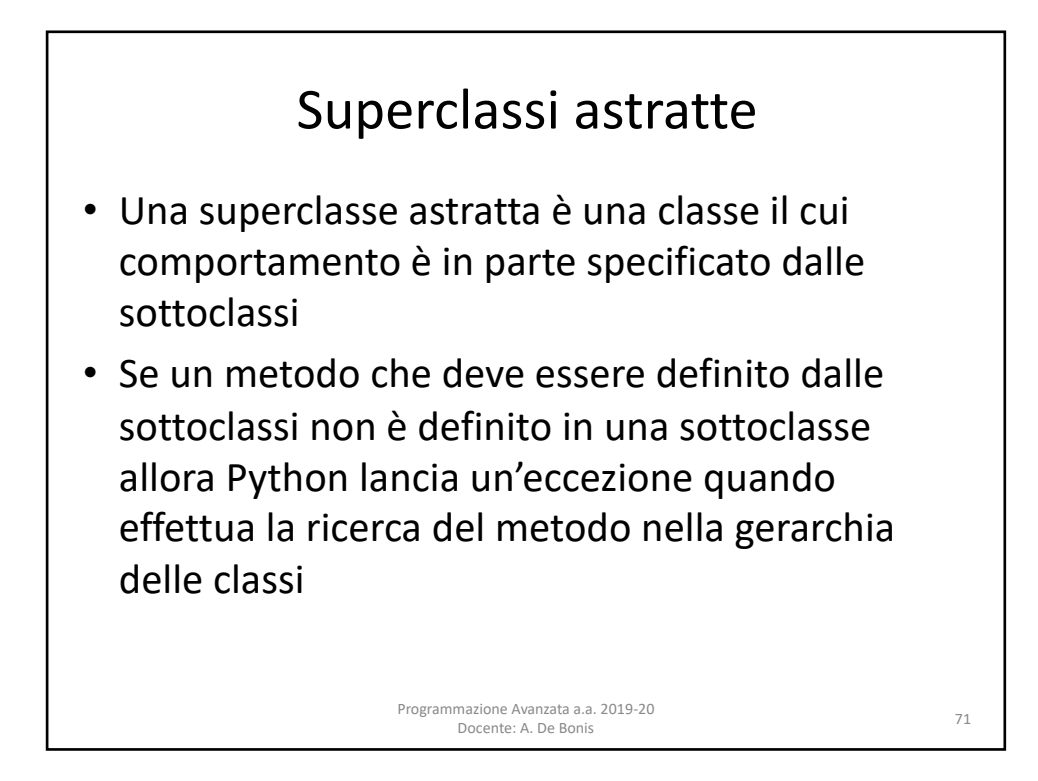

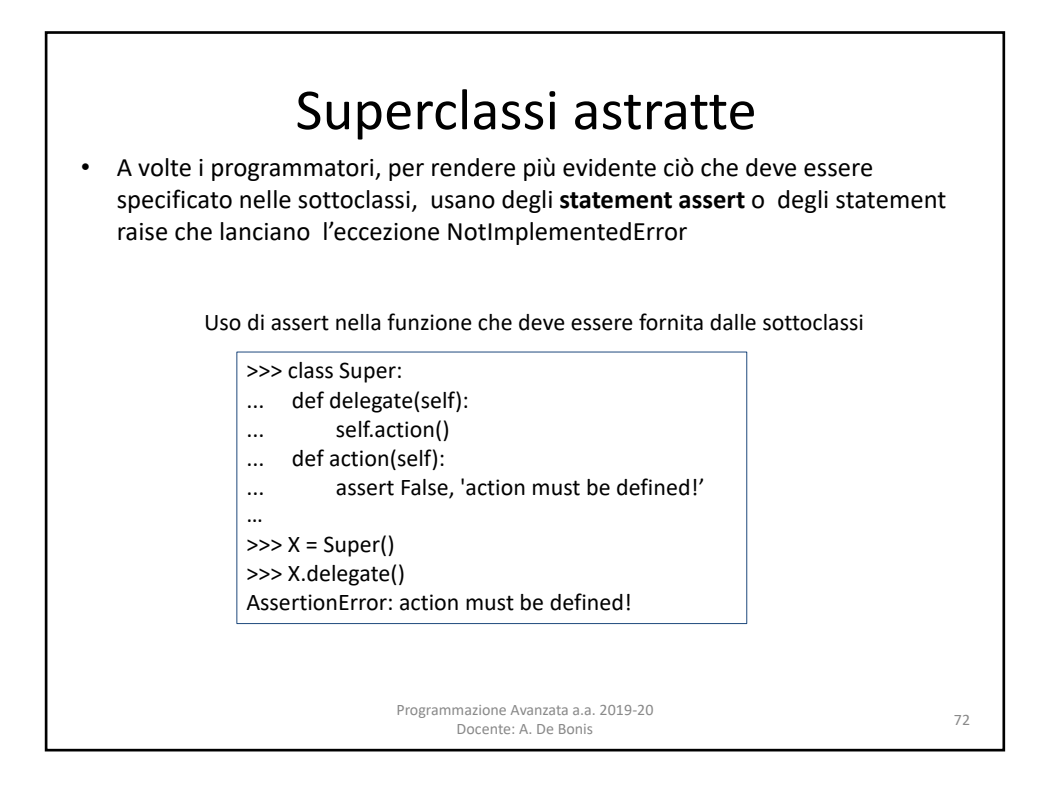

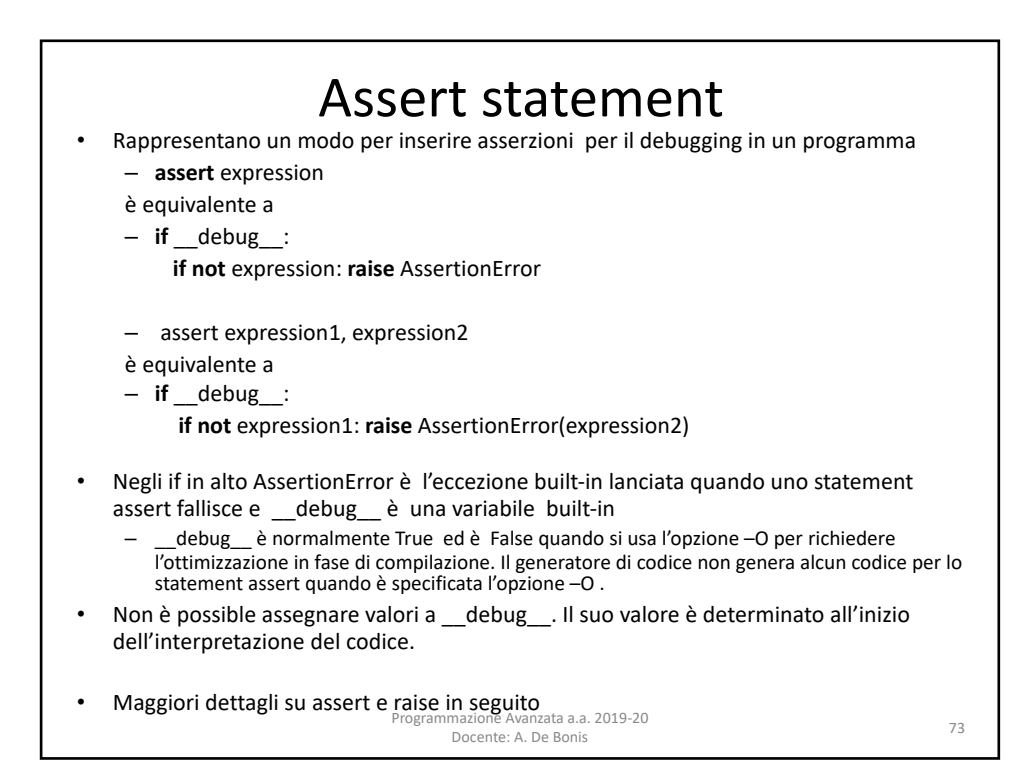

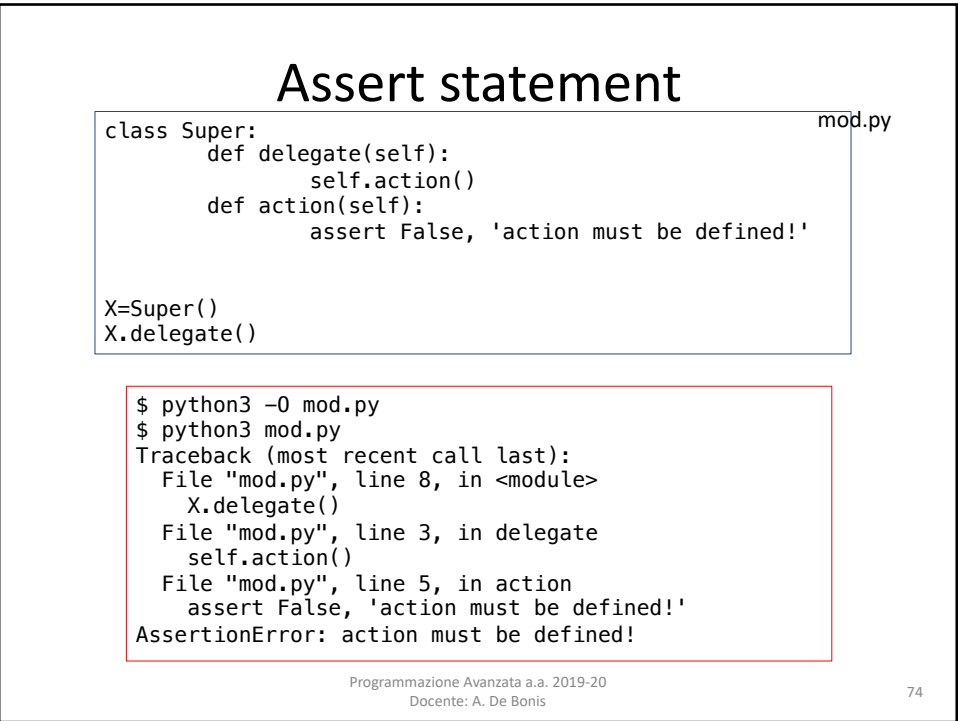

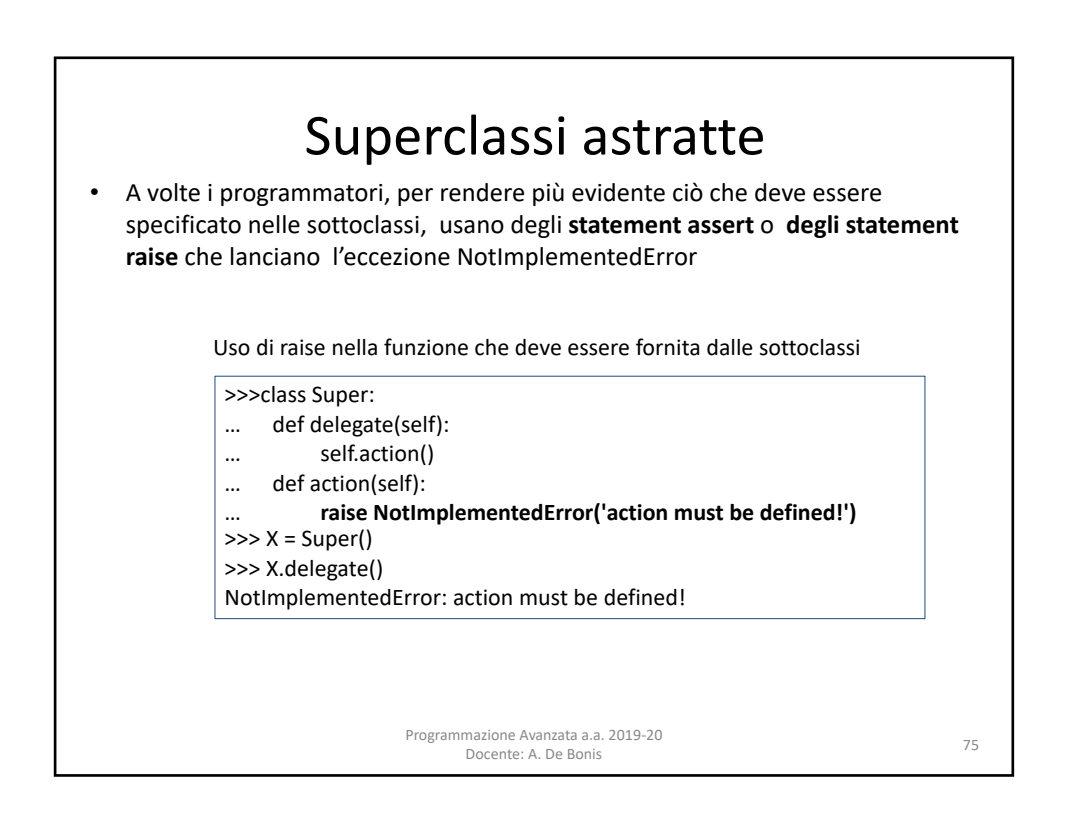

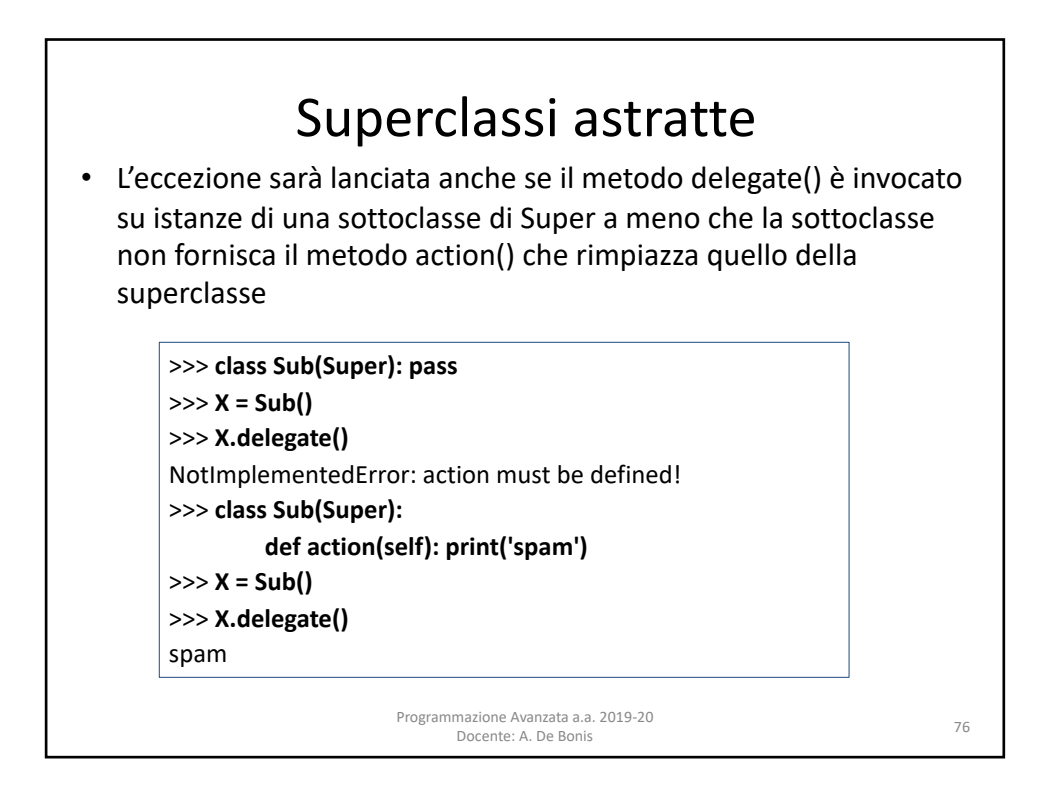

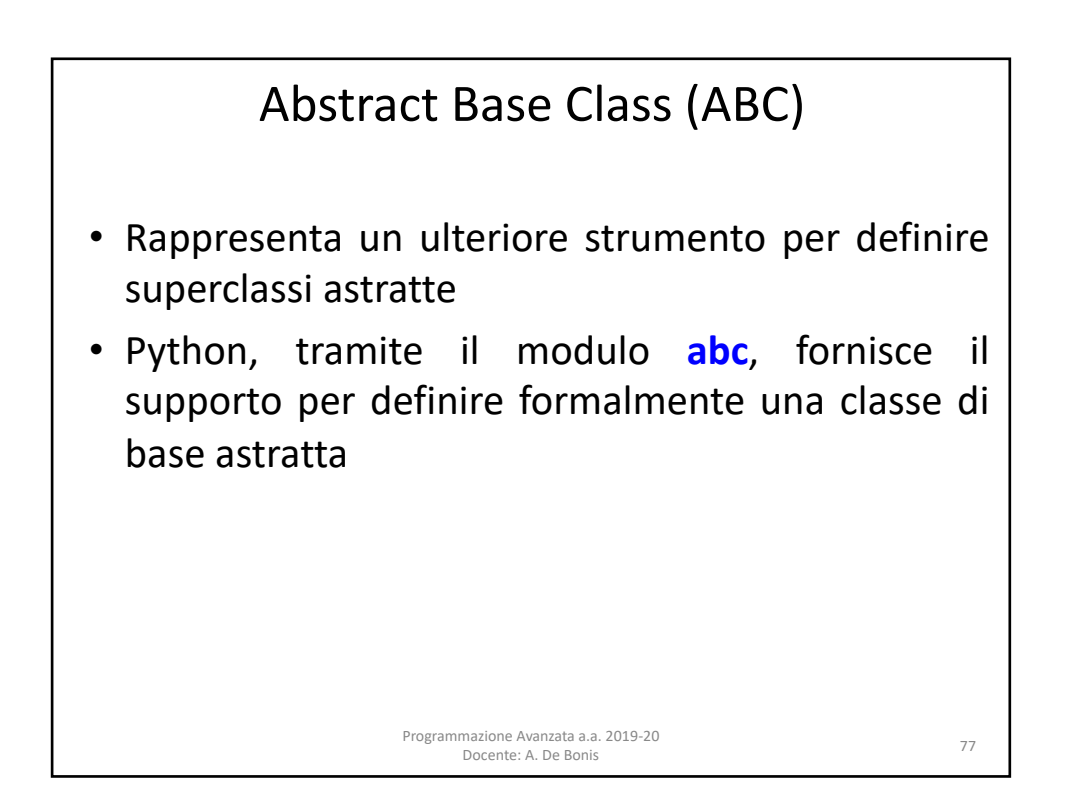

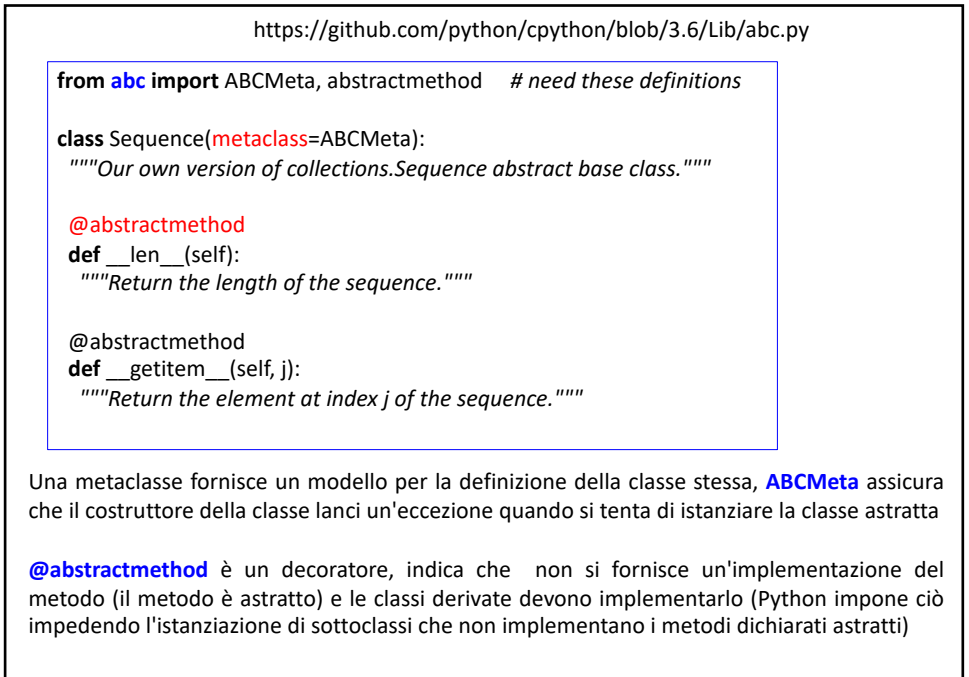

Programmazione Avanzata a.a. 2019-20 mazione Avanzata a.a. 2019-20<br>Docente: A. De Bonis 78

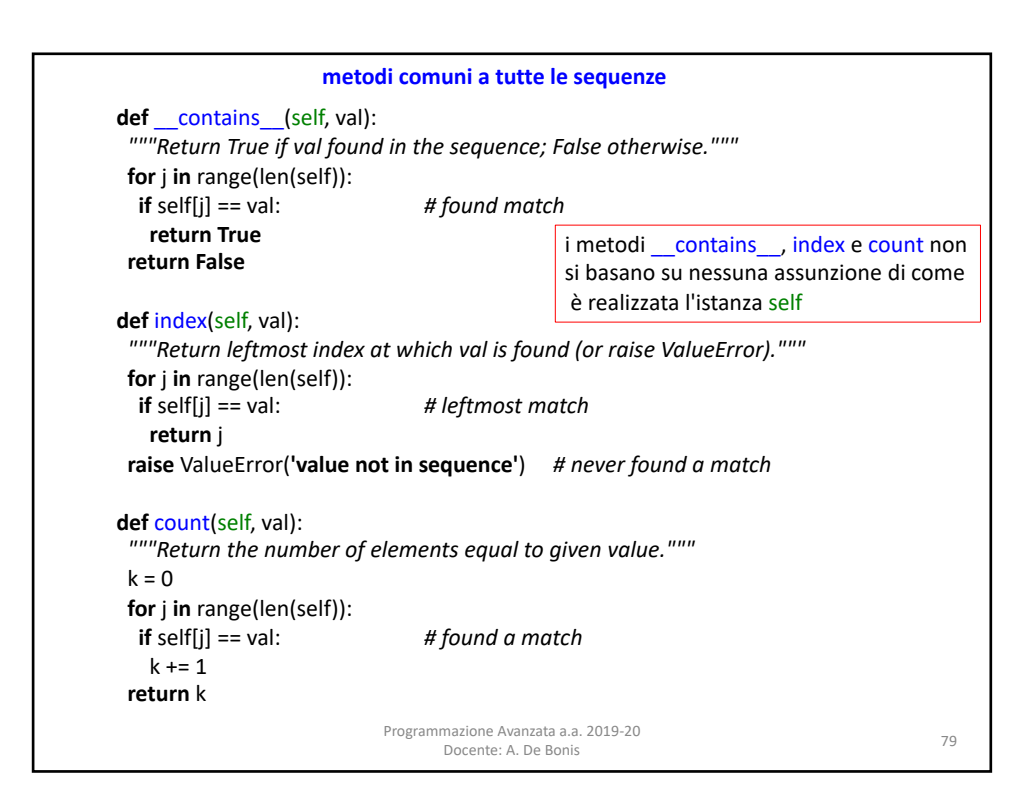

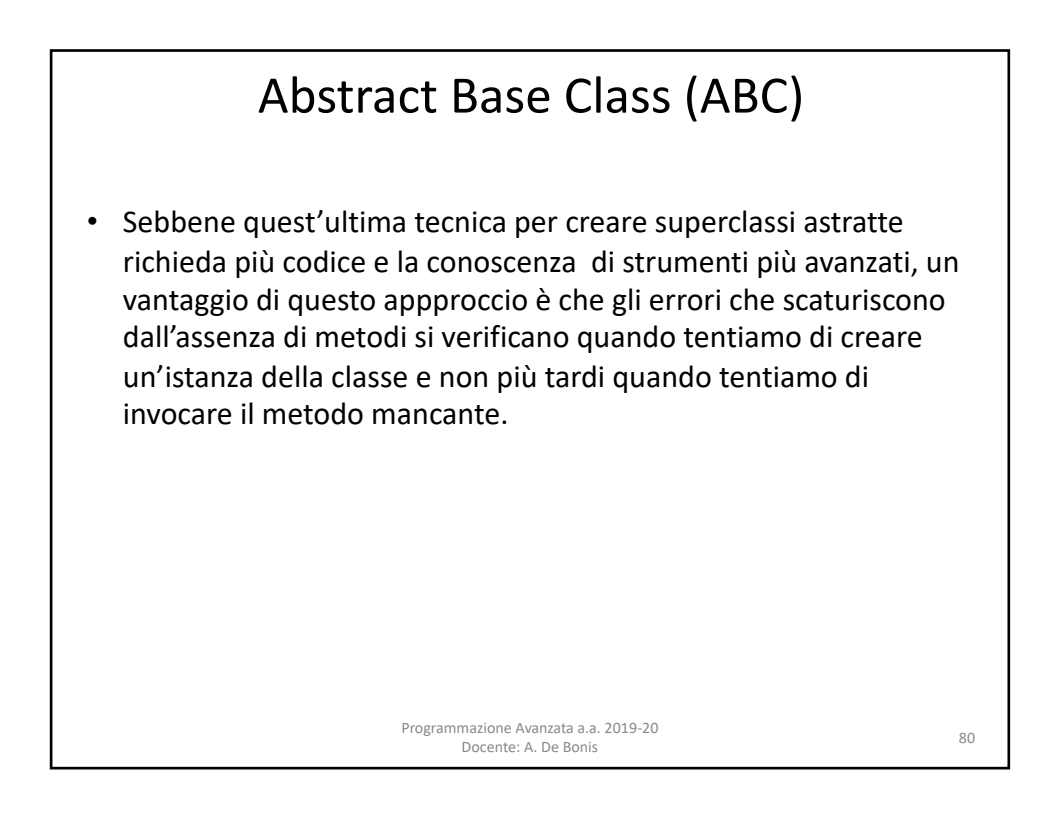